## 네트워크 보안 관제를 위한 로그 시각화 방법 A log visualization method for network security monitoring 안 관제를 위한 로그 시<br>Ation method for network security r<br>조우진\*, 신효정\*\*, 김형식\*<br>Tee Hyo-Teong Shin Hyong-Shik |그 모안 관제들 위한 도그 시각화 망<sup>!</sup><br>| visualization method for network security monitoring<br>| 조우진゙, 신효정", 김형식゙<br>(Woo-Jin Joe, Hyo-Jeong Shin, Hyong-Shik Kim)

 $\mathbf{\bar{x}} \mathbf{\bar{p}} \mathbf{\bar{d}}^*$ , 신효정\*\*, 김형식\*<br>
(Woo-Jin Joe, Hyo-Jeong Shin, Hyong-Shik Kim)<br>
요 약  $\Omega$  약<br> $\Omega$  약<br>정보시스템에서 정보 보안의 중요성이 강조됨에 따라 이에 대응하기 위해 많은 기업이 보안 솔루션을 도입하고 있다. 하지만<br>많은 예산을 들여도 이를 관리하는 보안 관제가 없으면 제대로 기능하지 못하게 된다. 보안 관제는 문제 발생 시 빠른 대처가<br>필수전이며 과제 목적에 만는 적적하 시간하 대시보드를 석계하여 필요하 정보를 빠르게 정단한 수 인도록 한 필요가 인다 -<br>- **오 약**<br>- 정보시스템에서 정보 보안의 중요성이 강조됨에 따라 이에 대응하기 위해 많은 기업이 보안 솔루션을 도입하고 있다. 하지만<br>많은 예산을 들여도 이를 관리하는 보안 관제가 없으면 제대로 기능하지 못하게 된다. 보안 관제는 문제 발생 시 빠른 대처가<br>필수적이며, 관제 목적에 맞는 적절한 시각화 대시보드를 설계하여 필요한 정보를 빠르게 전달할 수 있도록 할 필요가 있다.<br>보 논문에 **노 주**<br>- 정보시스템에서 정보 보안의 중요성이 강조됨에 따라 이에 대응하기 위해 많은 기업이 보안 솔루션을 도입하고 있다. 하지만<br>많은 예산을 들여도 이를 관리하는 보안 관제가 없으면 제대로 기능하지 못하게 된다. 보안 관제는 문제 발생 시 빠른 대처가<br>필수적이며, 관제 목적에 맞는 적절한 시각화 대시보드를 설계하여 필요한 정보를 빠르게 전달할 수 있도록 할 필요가 있다.<br>본 논문에서는 오 - 정보시스템에서 정보 보안의 중요성이 강조됨에 따라 이에 대응하기 위해 많은 기업이 보안 솔루션을 도입하고 있다. 하지만<br>많은 예산을 들여도 이를 관리하는 보안 관제가 없으면 제대로 기능하지 못하게 된다. 보안 관제는 문제 발생 시 빠른 대처가<br>필수적이며, 관제 목적에 맞는 적절한 시각화 대시보드를 설계하여 필요한 정보를 빠르게 전달할 수 있도록 할 필요가 있다.<br>본 논문에서는 오픈소스 El 많은 예산을 들여도 이를 관리하는 보안 관제가 없으면 제대로<br>필수적이며, 관제 목적에 맞는 적절한 시각화 대시보드를 설계<br>본 논문에서는 오픈소스 Elastic Stack을 이용하여 보안 로그를<br>구현함으로써 제시된 방법이 네트워크 보안 관제에 적합함을<br>등의 목적으로 효과적으로 활용될 수 있음을 확인하였다. ∈문에서는 오픈소스 Elastic Stack을 이용하여 보안 로그를 시각화 하는 빙<br>함으로써 제시된 방법이 네트워크 보안 관제에 적합함을 보인다. 대시보되<br>목적으로 효과적으로 활용될 수 있음을 확인하였다.<br>■ 중심어 : 보안 관제 ; 시각화 ; 오픈소스 ; Elastic Stack 등의 목적으로 효과적으로 활용될 수 있음을 확인하였다.<br>■ 중심어 : 보안 관제 ; 시각화 ; 오픈소스 ; Elastic Stack<br>Abstract<br>Current trends in information system have led many companies to adopt security solutions. However, even with

■ 중심어 : 보안 관제 ; 시각화 ; 오픈소스 ; Elastic Stack<br> **Abstract**<br>
Current trends in information system have led many companies to adopt security solutions. However, even with<br>
a large budget, they cannot function properly without **Abstract**<br>Current trends in information system have led many companies to adopt security solutions. However, even with<br>a large budget, they cannot function properly without proper security monitoring that manages them. Se **Example 18 ADStract**<br>Current trends in information system have led many companies to adopt security solutions. However, even with<br>a large budget, they cannot function properly without proper security monitoring that manag Current trends in information system have led many companies to adopt security solutions. However, even with<br>a large budget, they cannot function properly without proper security monitoring that manages them. Security<br>moni a large budget, they cannot function properly without proper security monitoring that manages them. Security<br>monitoring necessitates a quick response in the event of a problem, and it is needed to design appropriate<br>visual monitoring necessitates a quick response in the event of a problem, and it is needed to design appropriate visualization dashboards for monitoring purposes so that necessary information can be delivered quickly. This paper visualization dashboards for m<br>shows how to visualize a se<br>proposed method is suitable<br>monitoring purposes. We conf<br>growth and attack paths. % oposed method is suitable for network security monitoring by implementing it as a appromitoring purposes. We confirmed that the dashboard was effectively exploited for the analysed owth and attack paths.<br>■ keywords : Se paths.<br>Security monitoring ; Visualization<br> **I. 서 론** 

최근 기업별로 보안의 위험성이 인지됨에 따라 보안 관제의 영업정시다<br>3 - T. **서 론**<br>최근 기업별로 보안의 위험성이 인지됨에 따라 보안 관제의<br>필요성이 대두되고 있다. 기업에서 어렵게 개발한 핵심 기술이<br><sup>견재 어췌로 운춘되는 경운 운춘되 기어은 히보하기 어려운 저</sup>  $I. \mathsf{M}$  론<br>최근 기업별로 보안의 위험성이 인지됨에 따라 보안 관제의<br>필요성이 대두되고 있다. 기업에서 어렵게 개발한 핵심 기술이<br>경쟁 업체로 유출되는 경우, 유출된 기업은 회복하기 어려울 정<br>드이 크 피체를 보 수반에 어다. 그리 1에 따르며 최그 5녀가 도의 큰 피해를 볼 수밖에 없다. 그림 1에 따르면 최근 5년간 보안 규제가 강화되어 매년 유출 건수는 줄어들지만, 여전히 많 필요 3이 대구되고 있다. 거립에서 이럽게 개발한 회<br>경쟁 업체로 유출되는 경우, 유출된 기업은 회복하기<br>도의 큰 피해를 볼 수밖에 없다. 그림 1에 따르면 a<br>보안 규제가 강화되어 매년 유출 건수는 줄어들지만,<br>은 수의 기업 기술이 유출되고 있다고 한다[1].<br>- 개이저비 옥추드 크 이수 주 하나이다. 개이저비 유 도의 큰 피해를 볼 수밖에 없다. 그림 1에 따르면 최근 5년간<br>보안 규제가 강화되어 매년 유출 건수는 줄어들지만, 여전히 많 apple apple apple apple apple apple apple apple apple apple apple apple apple<br>은 수의 기업 기술이 유출되고 있다고 한다[1].<br>개인정보 유출도 큰 이슈 중 하나이다. 개인정보 유출은 주로 apple appl

\* 충남대학교 컴퓨터공학과 \*\* 충남대학교 소프트웨어연구소 보안 규제가 강화되어 매년 유출 건수는 줄어들지만, 여전히 많<br>은 수의 기업 기술이 유출되고 있다고 한다[1].<br>- 개인정보 유출도 큰 이슈 중 하나이다. 개인정보 유출은 주로<br>해킹, 내부 직원 및 협력사 직원을 통해 발생하게 되는데, 대표<br>적으로 2014년 1월 국민, 롯데, 농협 카드에서 내부자를 통해 모닌 11세가 경화되어 매년 규물 선구는 물어들시면, 여신이 많<br>은 수의 기업 기술이 유출되고 있다고 한다[1].<br>- 개인정보 유출도 큰 이슈 중 하나이다. 개인정보 유출은 주로 """"<br>해킹, 내부 직원 및 협력사 직원을 통해 발생하게 되는데, 대표<br>적으로 2014년 1월 국민, 롯데, 농협 카드에서 내부자를 통해<br><br>우축되어다 야 1억 거이 너는 개이 정보가 우축되가 3개워가이 는 구의 기급 기를이 규물되고 있다고 한다!!!<br>- 개인정보 유출도 큰 이슈 중 하나이다. 개인정보 유출은 주로<br>해킹, 내부 직원 및 협력사 직원을 통해 발생하게 되는데, 대표<br>적으로 2014년 1월 국민, 롯데, 농협 카드에서 내부자를 통해<br>유출되었다. 약 1억 건이 넘는 개인 정보가 유출되자 3개월간의

|었다. 약 1억 건이 넘는 개인 정보가 유출되자 3개월간<br>-<br>충남대학교 컴퓨터공학과<br>충남대학교 소프트웨어연구소<br>이 연구는 충남대학교 학술연구비에 의해 지원되었음.<br>수이자 : 2018년 07월 31일 .<br>중남대학교 컴퓨터공학과<br>" 충남대학교 소프트웨어연구소<br>- 이 연구는 충남대학교 학술연구비에 의해 지:<br>접수일자 : 2018년 07월 31일<br>수정일자 : 1차 2018년 10월 05일 2차 -2018년 . 충남대학교 컴퓨터공학과<br>¨ 충남대학교 소프트웨어연구소<br> 이 연구는 충남대학교 학술연구비에 의해 지원되었음.<br>접수일자 : 2018년 07월 31일<br>수정일자 : 1차 2018년 10월 05일, 2차 2018년 11월 19일 교신저기

inectively exploited for the analysis of abhormal trainc<br>1 Source ; Elastic Stack<br>영업정지라는 처벌을 받았으며, 이 결과 기업의 순이익이 감소<br><sub>하는</sub> 사항으로 이어졌다. 표 1은 여드변 개인정보 운축 협항이 l Source ; Elastic Stack<br>영업정지라는 처벌을 받았으며, 이 결과 기업의 순이익이 감소<br>하는 상황으로 이어졌다. 표 1은 연도별 개인정보 유출 현황이 다[2]

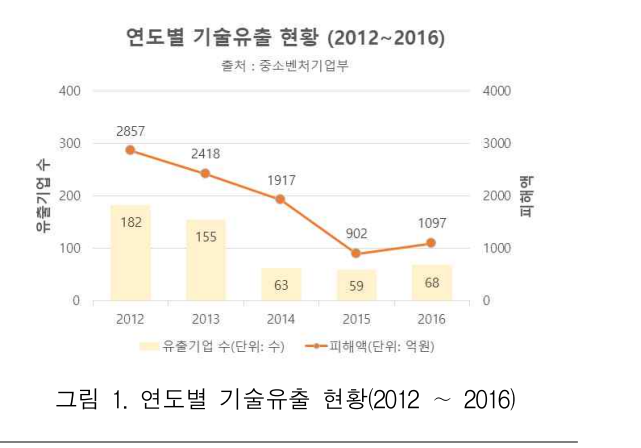

게재확정일 : 2018년 11월 20일 게재확정일 : 2018년 11월 20일<br>교신저자 : 신효정, e-mail : hyojeongshin@gmail.com<br>교신저자 : 신효정, e-mail : hyojeongshin@gmail.com

# II. 본 론<br>1. 네트워크 보안 관제

 $\bf{H.} \ \bf{E}$   $\bf{E}$ <br>1. 네트워크 보안 관제<br><br>보안 관제란 침입으로부터 시스템 자원의 손상을 막기 위해<br>스테이나 네트워크에서 박생하는 이베트를 가시하고 박생하 1. 네트워크 보안 관제<br>보안 관제란 침입으로부터 시스템 자원의 손상을 막기 위해<br>시스템이나 네트워크에서 발생하는 이벤트를 감시하고, 발생하<br>는 문제에 대하여 시시가오르 대처하는 것은 만하다 이를 의해 는 문제에 대하여 실시간으로 대처하는 것을 말한다. 이를 위해 보안 관제란 침입으로부터 시스템 자원의 손상을 막기 위해<br>시스템이나 네트워크에서 발생하는 이벤트를 감시하고, 발생하<br>는 문제에 대하여 실시간으로 대처하는 것을 말한다. 이를 위해<br>보안 관제 담당자는 보안 시스템에서 발생하는 이상 징후를 알<br>아차리고 이것이 의혀이지 아니지를 저환하게 파다하기 의하 - 모인 관제년 점립으로구니 시스템 사권의 논장들 극기 귀해<br>시스템이나 네트워크에서 발생하는 이벤트를 감시하고, 발생하<br>는 문제에 대하여 실시간으로 대처하는 것을 말한다. 이를 위해<br>보안 관제 담당자는 보안 시스템에서 발생하는 이상 징후를 알<br>아차리고, 이것이 위협인지 아닌지를 정확하게 판단하기 위한<br><br><br>저문적이 연략과 지시, 격허이 필요하다. 즉 ㅂ아 관계는 ㅂ아 시스템이다 네트쿼크에서 활정이는 이벤트를 심시하고, 활정이<br>는 문제에 대하여 실시간으로 대처하는 것을 말한다. 이를 위해<br>보안 관제 담당자는 보안 시스템에서 발생하는 이상 징후를 알<br>아차리고, 이것이 위협인지 아닌지를 정확하게 판단하기 위한<br>전문적인 역량과 지식, 경험이 필요하다. 즉, 보안 관제는 보안<br>에서 가자 머저 고려한 대사이며 ㅂ아우 조하저ㅇㄹ 다리아 하 는 군제에 대야여 결시간으로 대저야는 것을 될만다. 이를 귀해<br>보안 관제 담당자는 보안 시스템에서 발생하는 이상 징후를 알<br>아차리고, 이것이 위협인지 아닌지를 정확하게 판단하기 위한<br>전문적인 역량과 지식, 경험이 필요하다. 즉, 보안 관제는 보안<br>에서 가장 먼저 고려할 대상이며, 보안을 종합적으로 다뤄야 하<br>느 어무이다 노민 *단*재 뮤킹사<br>아차리고, 이것이<br>전문적인 역량과<br>에서 가장 먼저 J<br>는 업무이다.<br>는 업무이다. 전문적인 역량과 지식, 경험이 필요하다. 즉, 보안 관제는 보안<br>에서 가장 먼저 고려할 대상이며, 보안을 종합적으로 다뤄야 하<br>는 업무이다.<br>- 보안 관제는 1차 방어선, 최전방이라고도 불린다. 즉, 침입이

신군적인 작용과 시작, 정립이 필요하다. 극, 모인 관제는 모인<br>에서 가장 먼저 고려할 대상이며, 보안을 종합적으로 다뤄야 하<br>는 업무이다.<br>보안 관제는 1차 방어선, 최전방이라고도 불린다. 즉, 침입이<br>발생했을 때 빠른 대응을 하고 재발을 예방해야 한다. 이를 성<br><br>구저ㅇㄹ 수해하기 의해서는 네트의ㅋ에서 박새하는 이베트를 에서 가장 먼저 고터일 네정이며, 모인글 충립적으로 다뤄야 하<br>는 업무이다.<br>- 보안 관제는 1차 방어선, 최전방이라고도 불린다. 즉, 침입이<br>발생했을 때 빠른 대응을 하고 재발을 예방해야 한다. 이를 성<br>공적으로 수행하기 위해서는 네트워크에서 발생하는 이벤트를<br><br>머저 관리체야 하다. 개박혁 시스템은 기반으로 하는 네트워크 는 립구이다.<br>- 보안 관제는 1차 방어선, 최전방이라고도 불린다. 즉, 침입이<br>발생했을 때 빠른 대응을 하고 재발을 예방해야 한다. 이를 성<br>공적으로 수행하기 위해서는 네트워크에서 발생하는 이벤트를<br>먼저 관리해야 한다. 개방형 시스템을 기반으로 하는 네트워크<br>가 있부 곳격에 가자 쉽게 노출되어 이기 때문이다. - 도킨 된재는 1차 경이진, 피션경이다고도 불린다. 극, 점 법<br>발생했을 때 빠른 대응을 하고 재발을 예방해야 한다. 이를<br>공적으로 수행하기 위해서는 네트워크에서 발생하는 이벤트<br>먼저 관리해야 한다. 개방형 시스템을 기반으로 하는 네트워<br>가 외부 공격에 가장 쉽게 노출되어 있기 때문이다.<br>- 네트워크에서 관리 대사은 스위치 등으로 이해 본류되 네 "8 xx를 때 빠는 대충을 아고 세월을 예정해야 한다. 이를 "8<br>적으로 수행하기 위해서는 네트워크에서 발생하는 이벤트를<br>저 관리해야 한다. 개방형 시스템을 기반으로 하는 네트워크<br>· 외부 공격에 가장 쉽게 노출되어 있기 때문이다.<br>네트워크에서 관리 대상은 스위치 등으로 인해 분류된 네트<br><br>ㅋ마이고 가가이 마에 서치되 ㅂ아 시스템으로부터 수지되는

ㅎㅋ으로 구행이기 귀해시는 네르쿼스에서 활정이는 이벤트를<br>먼저 관리해야 한다. 개방형 시스템을 기반으로 하는 네트워크<br>가 외부 공격에 가장 쉽게 노출되어 있기 때문이다.<br>-<br>네트워크에서 관리 대상은 스위치 등으로 인해 분류된 네트<br>워크망이고, 각각의 망에 설치된 보안 시스템으로부터 수집되는<br><br>이베트를 보아 과제마으로 저속한 필요가 이다. 그리 2는 네트 인지 판디에가 만다. 개명형 시스템을 기민으로 아는 네트쿼크<br>가 외부 공격에 가장 쉽게 노출되어 있기 때문이다.<br>- 네트워크에서 관리 대상은 스위치 등으로 인해 분류된 네트<br>워크망이고, 각각의 망에 설치된 보안 시스템으로부터 수집되는<br>이벤트를 보안 관제망으로 전송할 필요가 있다. 그림 2는 네트<br><br>의ㅋ ㅂ아이 기보 흐르이다[6] 1차로 인복 네트의ㅋ르븐터 옥 가 되구 ㅎ석에 가장 됩게 도출되어 있기 때문이다.<br>- 네트워크에서 관리 대상은 스위치 등으로 인해 분류된 네트<br>워크망이고, 각각의 망에 설치된 보안 시스템으로부터 수집되는<br>이벤트를 보안 관제망으로 전송할 필요가 있다. 그림 2는 네트<br>워크 보안의 기본 흐름이다[6]. 1차로 외부 네트워크로부터 유<br><br><br><br>이디는 트래픽은 만은 의혀이 이은 수 이ㅇㅁㄹ 바하벼ㅇㄹ 저 - 네드쿼크에서 끝디 대장는 스퀴지 중으로 된에 군규권 네드<br>워크망이고, 각각의 망에 설치된 보안 시스템으로부터 수집되는<br>이벤트를 보안 관제망으로 전송할 필요가 있다. 그림 2는 네트<br>워크 보안의 기본 흐름이다[6]. 1차로 외부 네트워크로부터 유<br>입되는 트래픽은 많은 위협이 있을 수 있으므로 방화벽으로 적<br>그저이 핀터리은 저욕해야 하다. 그리고 핀터리 된 패키에 대체 ᆩ그궁이고, 식식의 공에 될지된 모인 시스템으로구나 구십되는<br>이벤트를 보안 관제망으로 전송할 필요가 있다. 그림 2는 네트<br>워크 보안의 기본 흐름이다[6]. 1차로 외부 네트워크로부터 유<br>입되는 트래픽은 많은 위협이 있을 수 있으므로 방화벽으로 적<br>극적인 필터링을 적용해야 한다. 그리고 필터링 된 패킷에 대해<br>서는 최이 탄지 시스테(IDS)으 톤체 곳겨우 탄지체야 하다 워크 보안의 기본 흐름이다[6]. 1차로 외부 네트워크로부터 유<br>입되는 트래픽은 많은 위협이 있을 수 있으므로 방화벽으로 적<br>극적인 필터링을 적용해야 한다. 그리고 필터링 된 패킷에 대해<br>서는 침입 탐지 시스템(IDS)을 통해 공격을 탐지해야 한다.<br>IDS를 통해 모니터링 시 미러링 방식과 인라인 방식이 있는데, 되크 모인의 기존 모듬이다[0]. 1사로 되구 네트워크로구터 ㅠ<br>입되는 트래픽은 많은 위협이 있을 수 있으므로 방화벽으로 적<br>극적인 필터링을 적용해야 한다. 그리고 필터링 된 패킷에 대해<br>서는 침입 탐지 시스템(IDS)을 통해 공격을 탐지해야 한다.<br>IDS를 통해 모니터링 시 미러링 방식과 인라인 방식이 있는데,<br><br>그림 2는 미러리 바시오르 TAP 자비를 통해 네트워크 트래픽 급피는 드네딕는 많은 귀협이 있을 구 있으므로 칭화릭으로 직<br>극적인 필터링을 적용해야 한다. 그리고 필터링 된 패킷에 대해<br>서는 침입 탐지 시스템(IDS)을 통해 공격을 탐지해야 한다.<br>IDS를 통해 모니터링 시 미러링 방식과 인라인 방식이 있는데,<br>그림 2는 미러링 방식으로 TAP 장비를 통해 네트워크 트래픽<br>사보으 바아 모니터리 하는 바시이다 <sub>그식인 실니영을 식용해야 한다. 그니고 될<br>서는 침입 탐지 시스템(IDS)을 통해 공지<br>IDS를 통해 모니터링 시 미러링 방식과 인<br>그림 2는 미러링 방식으로 TAP 장비를 통<br>사본을 받아 모니터링 하는 방식이다.</sub>

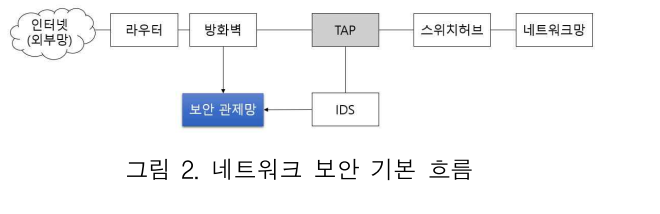

로<sup>아 관한제망</sup><br>그림 2. 네트워크 보안 기본 흐름<br>그러나 방화벽이나 IDS와 같은 보안시스템 각각에 보안 전담<br>인력을 두면 관리 및 유지비용이 소요된다. 따라서 최소화된 보 인력을 두면 관리 및 유지비용이 소요된다. 따라서 최소화된 보 그러나 방화벽이나 IDS와 같은 보안 기론 으듬<br>그러나 방화벽이나 IDS와 같은 보안시스템 각각에 보안 전담<br>인력을 두면 관리 및 유지비용이 소요된다. 따라서 최소화된 보<br>안 \_ 관리 \_ 인력으로 \_ 체계적인 \_ 유지 \_ 및 \_ 관리 \_ 목적으로<br>FSM(Enternise security\_management\_7)어 ㅂ아\_과리)이라 그러나 방화벽이나 IDS와 같은 보안시스템 각각에 보안 전담<br>인력을 두면 관리 및 유지비용이 소요된다. 따라서 최소화된 보<br>안 - 관리 - 인력으로 - 체계적인 - 유지 - 및 - 관리 - 목적으로<br>ESM(Enterpise security management, 기업 보안 관리)이라<br>는 개년이 나이게 되어라 - 아래 그린 3으 이기족 ㅂ아 시스템이 —그니다 '3화력이다 IDS파 '같은 모인지스럼 식식에 모인 신급<br>인력을 두면 관리 및 유지비용이 소요된다. 따라서 최소화된 보안<br>- 관리 - 인력으로 - 체계적인 - 유지 - 및 - 관리 - 목적으로<br>ESM(Enterpise security management, 기업 보안 관리)이라<br>는 개념이 나오게 되었다. 아래 그림 3은 이기종 보안 시스템으<br>로부터 르그를 수직하여 본서하는 FSM 시스템 코닉들 구린 코니 美 ㅠ시미중이 오르된다. 따다시 최오와된 모<br>안 \_ 관리 \_ 인력으로 \_ 체계적인 \_ 유지 \_ 및 \_ 관리 \_ 목적으로<br>ESM(Enterpise security management, 기업 보안 관리)이라<br>는 개념이 나오게 되었다. 아래 그림 3은 이기종 보안 시스템으<br>로부터 로그를 수집하여 분석하는 ESM 시스템의 구성요소를<br><br><br><br><br><br><br><br><br><br><br><br><br><br><br><br><br><br><br><br><br><br><br><br><br><br><br><br><br> 보여준다[7].

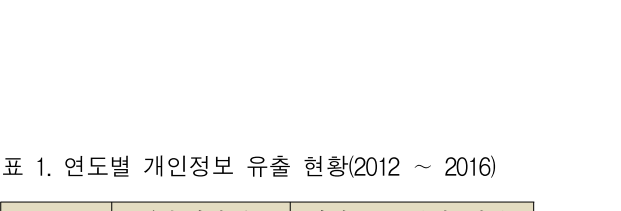

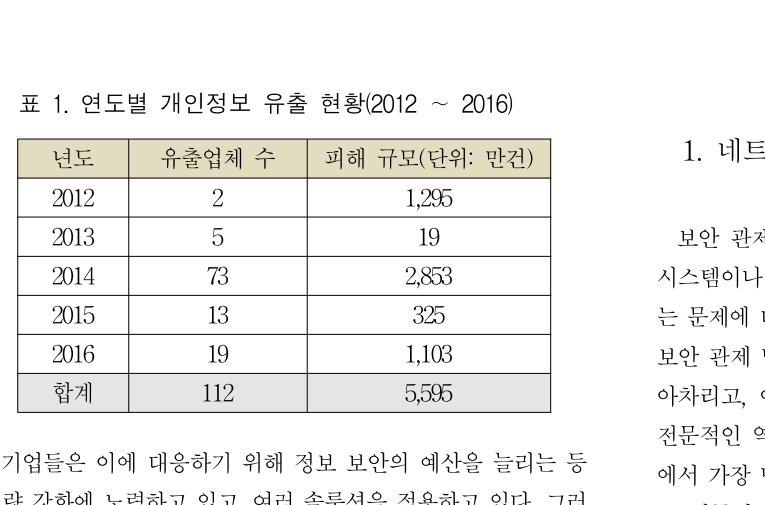

 $\begin{tabular}{|c|c|c|c|} \hline & 2016 & & 19 & & & 1,103 & & & & 1,104 \\\hline \hline \hline $\ddot{q}^\ast\ddot{\cal A}$ & & 112 & & 5,595 & & \mbox{\hspace{0.5cm}} & $\dot{\ddot{q}}$ & $\ddot{q}^\ast\ddot{\cal A}$ & $\ddot{q}^\ast\ddot{\cal A}$ & $\ddot{q}^\ast\ddot{\cal A}$ & $\ddot{q}^\ast\ddot{\cal A}$ & $\ddot{q}^\ast\ddot{\cal A}$ & $\ddot{q}^\ast\ddot{\cal A}$ & $\ddot{q}^\ast\dd$ 나 단순히 보안 제품만 도입하고 사후 운영이 제대로 되지 않고 기업들은 이에 대응하기 위해 정보 보안의<br>역량 강화에 노력하고 있고, 여러 솔루션을 적÷<br>나 단순히 보안 제품만 도입하고 사후 운영이<br>있어 정보 보안 사고는 여전히 발생한다.<br>- 저ㅂ ㅂ아 사고를 예박하기 의해서는 ㅂ아 정보 보안 사고를 예방하기 위해서는 보안 시스템을 구축한

이후에도 이를 통합 관리 및 분석할 필요가 있다. 많은 예산을 다 민군이 모인 제품인 도립이고 사구 군정이 제대로 되지 않고 함께 보안 관계<br>있어 정보 보안 사고는 여전히 발생한다. "한 발생했을 때 참보 보안 사고를 예방하기 위해서는 보안 시스템을 구축한 공적으로 수<br>이후에도 이를 통합 관리 및 분석할 필요가 있다. 많은 예산을 변저 관리하<br>들여 다양한 보안 시스템을 구축하여도 이를 관제하지 않으면 가 외부 공<br>소수문채이로 단한 수반에 언다. 이를 일체 있어 '8모 모든 '사고든 '여진이 활생한다.<br>- 정보 보안 사고를 예방하기 위해서는 보안 시스템을 구축한 - 공적으로 수<br>이후에도 이를 통합 관리 및 분석할 필요가 있다. 많은 예산을 - 먼저 관리히<br>들여 다양한 보안 시스템을 구축하여도 이를 관제하지 않으면 - 가 외부 공<br>속수무책으로 당할 수밖에 없다. 이를 위해서는 보안 관제 전담 - - - 네트워크<br>이력으 드어 의현은 사전에 타지한 수 - "정모 모인 사고를 예정하기 귀해지는 모인 시스템을 ㅋ 국안 - - 공적으로 수<br>이후에도 이를 통합 관리 및 분석할 필요가 있다. 많은 예산을 - - 먼저 관리히<br>들여 다양한 보안 시스템을 구축하여도 이를 관제하지 않으면 - 가 외부 공<br>속수무책으로 당할 수밖에 없다. 이를 위해서는 보안 관제 전담 - - - 네트워크<br>인력을 두어 위협을 사전에 탐지할 수 있어야 하며, 적절한 관 - - 워 이주에도 이를 공립 된다 못 군곡할 될요가 있다. 많은 예안들<br>들여 다양한 보안 시스템을 구축하여도 이를 관제하지 않으면 "2가 외부 공<br>속수무책으로 당할 수밖에 없다. 이를 위해서는 보안 관제 전담 "네트워크<br>인력을 두어 위협을 사전에 탐지할 수 있어야 하며, 적절한 관 "워크망이고<br>제 환경을 구성하여 침입이 발생하면 관제 담당자가 이를 빠르 "이벤트를 되<br>게 파아하 수 이어야 하다!? 41 들어 나랑만 모인 시스럼클 구국아어도<br>속수무책으로 당할 수밖에 없다. 이를 우<br>인력을 두어 위협을 사전에 탐지할 수<br>제 환경을 구성하여 침입이 발생하면 관<br>게 파악할 수 있어야 한다[3, 4].<br>- 비아 시스템에서는 르그가 새서되는데 구구섹으로 3월 구워에 없다. 이를 귀해시는 로친 관세 선립<br>력을 두어 위협을 사전에 탐지할 수 있어야 하며, 적절한 관 → 워크망이고,<br>환경을 구성하여 침입이 발생하면 관제 담당자가 이를 빠르 → 이벤트를 보<br>파악할 수 있어야 한다[3, 4].<br>보안 시스템에서는 로그가 생성되는데, 이를 수집하여 실시간 → 입되는 트리<br>로 분석하는 것이 보아관계이다. 하지만 여러 보아 시스템 가

근덕들 구이 귀엽들 사진에 넘시될 구 있어야 아니, 식절인 원<br>제 환경을 구성하여 침입이 발생하면 관제 담당자가 이를 빠르 《이벤트를 보<br>게 파악할 수 있어야 한다[3, 4]. . . . . . . . . . 워크 보안의<br>보안 시스템에서는 로그가 생성되는데, 이를 수집하여 실시간 . . . 입되는 트리<br>으로 분석하는 것이 보안관제이다. 하지만 여러 보안 시스템 간 . . . . . . . . 에 많은 데이터를 수집할 경우, 기존의 데이터베이스로는 이를 게 파리될 구 있어야 한대5, 41.<br>- 보안 시스템에서는 로그가 생성되는데, 이를 수집하여 실시간 - 입되는 트리<br>으로 분석하는 것이 보안관제이다. 하지만 여러 보안 시스템 간 - 극적인 필터<br>에 많은 데이터를 수집할 경우, 기존의 데이터베이스로는 이를 - 서는 침입<br>수용하기 어렵고, 사람의 인지능력 또한 한계가 있어 실시간 분 - IDS를 통해<br>서이 어려워지다. 이에 만은 약이 데이터를 아 석이 어려워진다. 이에 많은 양의 데이터를 알기 쉬운 형태로 으로 군곡이는 것이 모인된제이다. 아시인 역터 모인 시으림 선물 - 국적인 필터<br>에 많은 데이터를 수집할 경우, 기존의 데이터베이스로는 이를 - - 서는 침입<br>수용하기 어렵고, 사람의 인지능력 또한 한계가 있어 실시간 분 - - - IDS를 통해<br>석이 어려워진다. 이에 많은 양의 데이터를 알기 쉬운 형태로 - - 그림 2는 ㅁ<br>바꿔주는 시각화 기법이 주목받으나, 데이터 특성에 따른 시각 - -화 방법에 대한 연구가 부족하여 분석가의 역량에 따라 적절하 구승아가 이됩고, 사람의 친사능력 도안 먼게가<br>석이 어려워진다. 이에 많은 양의 데이터를 알<br>바꿔주는 시각화 기법이 주목받으나, 데이터 특<br>화 방법에 대한 연구가 부족하여 분석가의 역링<br>지 않은 시각화 방법이 도출될 수도 있다.<br>- 패터 기바 네트의크 ㅂ아 과제이 하게를 그보 이 이더쳐진다. 이에 많는 공의 데이터를 될거 귀군 영네도 - 그림 2는 미<br>-<br>꾸주는 시각화 기법이 주목받으나, 데이터 특성에 따른 시각 - 사본을 받아<br>-방법에 대한 연구가 부족하여 분석가의 역량에 따라 적절하<br>- 않은 시각화 방법이 도출될 수도 있다.<br>매턴 기반 네트워크 보안 관제의 한계를 극복하기 위하여 빅 - - - (예<del>부행)</del><br>이터 시가하를 이용한 일현 타지 바버드 게아되어나 협정

마디구는 시작와 기립이 구극된으다, 데이터 극장에 따른 시작<br>화 방법에 대한 연구가 부족하여 분석가의 역량에 따라 적절하<br>지 않은 시각화 방법이 도출될 수도 있다.<br>- 패턴 기반 네트워크 보안 관제의 한계를 극복하기 위하여 빅<br>데이터 시각화를 이용한 위협 탐지 방법도 제안되었다. 현정훈<br>이 1이은 트래픽이 막이 반생하는 것과 같은 이사 혀사은 탁지 와 3립에 대한 연구가 구극하여 군직가의 락중에 따다 식절하<br>지 않은 시각화 방법이 도출될 수도 있다.<br>- 패턴 기반 네트워크 보안 관제의 한계를 극복하기 위하여 빅<br>- 데이터 시각화를 이용한 위협 탐지 방법도 제안되었다. 현정훈<br>외 1인은 트래픽이 많이 발생하는 것과 같은 이상 현상을 탐지<br>하기 의해 시가하 대시비드를 설계하고 -이 대시비드에서 의형 시 많는 시식화 영립이 도콜될 구도 있다.<br>- 패턴 기반 네트워크 보안 관제의 한계를 극복하기 위하여 빅<br>데이터 시각화를 이용한 위협 탐지 방법도 제안되었다. 현정훈<br>외 1인은 트래픽이 많이 발생하는 것과 같은 이상 현상을 탐지<br>하기 위해 시각화 대시보드를 설계하고, 이 대시보드에서 위협<br>-<br>이르 파다되 거수를 데이터베이스하 하여 나짜벼르 치체 의혀 패턴 기반 네트워크 보안 관제의 한계를 극복하기 위하여 빅<br>데이터 시각화를 이용한 위협 탐지 방법도 제안되었다. 현정훈<br>외 1인은 트래픽이 많이 발생하는 것과 같은 이상 현상을 탐지<br>하기 위해 시각화 대시보드를 설계하고, 이 대시보드에서 위협<br>으로 판단된 건수를 데이터베이스화 하여 날짜별로 침해 위협<br>정도를 측정하였다[5]. 그렇지만 제시된 방법은 이상 현상이라 네이디 시작화를 이용한 귀협 됨시 영립도 제인되었다. 연정군<br>외 1인은 트래픽이 많이 발생하는 것과 같은 이상 현상을 탐지<br>하기 위해 시각화 대시보드를 설계하고, 이 대시보드에서 위협<br>으로 판단된 건수를 데이터베이스화 하여 날짜별로 침해 위협<br>정도를 측정하였다[5]. 그렇지만 제시된 방법은 이상 현상이라<br>파다디는 회수를 기록하는데 츠저은 마취서 이사 혀사이 위이 স 1인는 드데픽이 많이 활정하는 것과 같는 이정 연장을 넘치<br>하기 위해 시각화 대시보드를 설계하고, 이 대시보드에서 위협<br>으로 판단된 건수를 데이터베이스화 하여 날짜별로 침해 위협<br>정도를 측정하였다[5]. 그렇지만 제시된 방법은 이상 현상이라<br>판단되는 횟수를 기록하는데 초점을 맞춰서 이상 현상의 원인<br>은 부서하지는 안아다 판단되는 횟수를 기록하는데 초점을 맞춰서 이상 현상의 원인<br>을 분석하지는 않았다.<br>- 우리는 이상 현상을 분석하는 것에 초점을 맞추어 다른 정보 우리는 이상 현상을 분석하는 것에 초점을 맞추어 다른 정보

'8도를 극'8이겠어!'). 그렇지만 제시된 '8립는 이'8 현'8이나 "<br>판단되는 횟수를 기록하는데 초점을 맞춰서 이상 현상의 원인 "안 원리 안 관리<br>'을 분석하지는 않았다. "안 관리<br>'우리는 이상 현상을 분석하는 것에 초점을 맞추어 다른 정보 "ESM(Ente<br>와의 연관 관계를 표현할 수 있도록 대시보드를 설계하는 방법 "는 개념이 '<br>으 여구하다 으서 이사 현사은 효과적으로 탄지한 수 관린피는 첫구를 기록하는데 소점을 맞춰서 이상 환상의 원리 - - 인력을 두면<br>- 인력을 분석하지는 않았다.<br>- 우리는 이상 현상을 분석하는 것에 초점을 맞추어 다른 정보 - - ESM(Ente<br>와의 연관 관계를 표현할 수 있도록 대시보드를 설계하는 방법 - 는 개념이 1<br>- 을 연구한다. 우선 이상 현상을 효과적으로 탐지할 수 있도록 - - 로부터 로그<br>로그 데이터 운형에 따른 시가한 기번은 로그 데이터 유형에 따른 시각화 기법을 정리하고, 대시보드를 통해 정보 간의 유기적인 관계를 표현함으로써 실제 탐지된 위 을 연구한다. 우선 이상 현상을 효과적으로 탐지할 수 있도록<br>로그 데이터 유형에 따른 시각화 기법을 정리하고, 대시보드를<br>통해 정보 간의 유기적인 관계를 표현함으로써 실제 탐지된 위<br>협에 대한 분석이 가능함을 보인다.

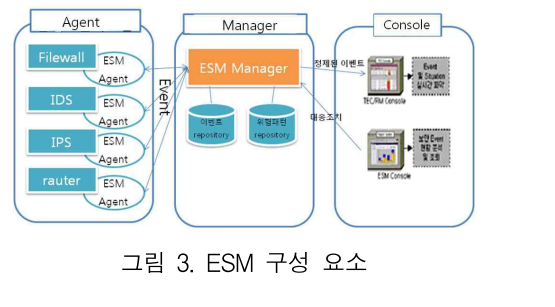

Enuter ESM<br>Agent)<br>그림 3. ESM 구성 요소<br>방화벽이 IP 주소나 포트를 기준으로 비정상 트래픽을 차단<br>하는 것이라면 IDS는 포트에 대한 정보뿐만 아니라 패킷의 데  $\begin{tabular}{|l|l|l|} \hline & \multicolumn{1}{|l|} \multicolumn{1}{|l|} \multicolumn{1}{|l|} \multicolumn{1}{|l|} \multicolumn{1}{|l|} \multicolumn{1}{|l|} \multicolumn{1}{|l|} \multicolumn{1}{|l|} \multicolumn{1}{|l|} \multicolumn{1}{|l|} \multicolumn{1}{|l|} \multicolumn{1}{|l|} \multicolumn{1}{|l|} \multicolumn{1}{|l|} \multicolumn{1}{|l|} \multicolumn{1}{|l|} \multicolumn{1}{|l|} \multicolumn{1}{|l|} \multicolumn$ 그림 3. ESM 구성 요소<br>duration<br>하는 것이라면 IDS는 포트에 대한 정보뿐만 아니라 패킷의 데<br>이터까지 분석하여 정상적인 트래픽 여부를 결정한다. 방화벽의 한 작업을<br>저우 여려이는 포트를 통해 들어오는 곳겨온 차다하 바버이 언 방화벽이 IP 주소나 포트를 기준으로 비정상 트래픽을 차단<br>하는 것이라면 IDS는 포트에 대한 정보뿐만 아니라 패킷의 데 ᅢ 보안 관계<br>이터까지 분석하여 정상적인 트래픽 여부를 결정한다. 방화벽의 <sup>한 작업</sup>을<br>경우 열려있는 포트를 통해 들어오는 공격을 차단할 방법이 없 구러나 단일<br>오나 IDS에서는 이러한 공격을 이시한 수 있는 기능이 이다. 시해낼 수 ! - 공화곡이 IF 구도다 도드를 기문으로 비장공 드대극을 사린<br>하는 것이라면 IDS는 포트에 대한 정보뿐만 아니라 패킷의 데<br>이터까지 분석하여 정상적인 트래픽 여부를 결정한다. 방화벽의<br>경우 열려있는 포트를 통해 들어오는 공격을 차단할 방법이 없<br>으나, IDS에서는 이러한 공격을 인식할 수 있는 기능이 있다.<br>- 보 노문에서는 과제이 대사ㅇㄹ ㅇ프스스 IDS 도구이 Bro에 는 것이다면 IDS는 포트에 대한 정보군인 아니다 폐것의 데<br>터까지 분석하여 정상적인 트래픽 여부를 결정한다. 방화벽의<br>우 열려있는 포트를 통해 들어오는 공격을 차단할 방법이 없<br>.<br>보 논문에서는 먼제의 대상으로 오픈소스 IDS 도구인 Bro에 (false posi<br>본 논문에서는 관제의 대상으로 오픈소스 IDS 도구인 Bro에 (false posi 서 발생하는 보안 로그를 수집하여 분석한다. Bro는 라우터 혹 상구 될더있는 포르클 중에 들어오는 종식을 사린될 정립이 없<br>이나, IDS에서는 이러한 공격을 인식할 수 있는 기능이 있다.<br>본 논문에서는 관제의 대상으로 오픈소스 IDS 도구인 Bro에 (false posi<br>서 발생하는 보안 로그를 수집하여 분석한다. Bro는 라우터 혹 없는데 SQ.<br>은 스위치로부터 트래픽을 수집 하여 로그 파일을 생성하며, 클 신경 쓸 필.<br>리스터 혀대로 트래픽을 부사하으 드다, IDS에서는 이디안 중식을 만식될 구 있는 거중이 있다.<br>- 본 논문에서는 관제의 대상으로 오픈소스 IDS 도구인 Bro에 (false posi<br>서 발생하는 보안 로그를 수집하여 분석한다. Bro는 라우터 혹 《없는데 SQ.<br>은 스위치로부터 트래픽을 수집 하여 로그 파일을 생성하며, 클 《신경 쓸 필.<br>러스터 형태로 트래픽을 분산함으로써 고대역 네트워크를 분석 《이 CGI 공지<br>하기에 - 논 논문에서는 판제의 내경<br>서 발생하는 보안 로그를 수주<br>은 스위치로부터 트래픽을 수<br><br>러스터 형태로 트래픽을 분산<br>하기에 적절한 도구이다. 은 스위치로부터 트래픽을 수집 하여 로그 파일을 생성하며, 클<br>러스터 형태로 트래픽을 분산함으로써 고대역 네트워크를 분석<br>하기에 적절한 도구이다.<br>2. 보아 로그 관리

기계 미널린 고구이다.<br>2. 보안 로그 관리<br>모그는 시스템에서 일어나는 동작에 대한 기본적인 추적 정 및 보안 영역<br><br>다 대부부 시스템의 르그를 나기는데 이르부터 시스템 서는 및 모니터링 체 2. 보안 로그 관리<br>되었다. SI<br>로그는 시스템에서 일어나는 동작에 대한 기본적인 추적 정<br>보다. 대부분 시스템은 로그를 남기는데 이로부터 시스템 성능<br>관리 시스템의 장애 위의 부서 드이 다야한 정보를 어우 수 이 SANS가 관리, 시스템의 장애 원인 분석 등의 다양한 정보를 얻을 수 있 다[8]. 또한 로그는 보안 목적으로 분석이 가능한데, 실제로 <sup>침</sup> 입이 발생했을 경우 시스템에 남는 로그를 수집하여 외부 침입 모다. 내구군 시스템은 모그를 곱<br>관리, 시스템의 장애 원인 분석 등<br>다[8]. 또한 로그는 보안 목적으로<br>입이 발생했을 경우 시스템에 남<br><br>터지 및 추적을 할 수 있다.<br>저혁저이 르그이 구즈는 이베드 니, 시스핌의 장애 된던 군식 등의 나중인 정도를 믿을 구 잤<br>- - - - - - 이 볼 것이 있다. 이 발생했을 경우 시스템에 남는 로그를 수집하여 외부 침입<br>- 이 발생했을 경우 시스템에 남는 로그를 수집하여 외부 침입<br>- - - 이 그리고 구조는 이벤트가 발생했던 시간을 기반으로 다 이 큰 비정형회<br>- - - - 이 그리고 있다. 그러한 시간을 기반으로 다 이 어렵고<br>- - - 그리고

내이. 또만 도그는 모인 극적으로 군적이 가능한데, 실제로 섬<br>입이 발생했을 경우 시스템에 남는 로그를 수집하여 외부 침입<br>탐지 및 추적을 할 수 있다.<br>전형적인 로그의 구조는 이벤트가 발생했던 시간을 기반으로 함께 온 비정형회<br>사용자에게 알리기 위한 메시지가 들어있거나 혹은 이벤트의 기 어렵고<br>자용자에게 알리기 위한 메시지가 들어있거나 혹은 이벤트의 이 아니라 응용<br>저너를 핀드별로 구분하다 급이 <sub>될 생했을</sub> '장구 시스템에 곱는 도그를 구접하여 최구 적립<br>탐지 및 추적을 할 수 있다.<br>전형적인 로그의 구조는 이벤트가 발생했던 시간을 기반으로 함께 온 비정형호<br>사용자에게 알리기 위한 메시지가 들어있거나 혹은 이벤트의 가 어렵고 :<br>정보를 필드별로 구분한다. 많은 사람이 접속하여 사용할 수 있 아니라 응용<br>는 서버욕 온역체계이 리누스는 *의견 전*속과 관련하여 그리 4 아내야 하기 남시 및 구작들 될 구 있다.<br>- 전형적인 로그의 구조는 이벤트가 발생했던 시간을 기반으로 - - 기<br>사용자에게 알리기 위한 메시지가 들어있거나 혹은 이벤트의 - 이<br>정보를 필드별로 구분한다. 많은 사람이 접속하여 사용할 수 있 - 이<br>는 서버용 운영체제인 리눅스는 원격 접속과 관련하여 그림 4 - 이<br>아 가을 르그를 나기며 으프스스 IDS이 Bro는 그리 5이 가을 사용자에게 알리기 위한 메시지가 들어있거나 혹은 이벤트의<br>정보를 필드별로 구분한다. 많은 사람이 접속하여 사용할 수 있<br>는 서버용 운영체제인 리눅스는 원격 접속과 관련하여 그림 4<br>와 같은 로그를 남기며, 오픈소스 IDS인 Bro는 그림 5와 같은<br>- SIEM이 기업 전반에서 많은 양의 로그를 수집하기 때문에<br>와 같은 로그를 남기며, 오픈소스 IDS인 Bro는 그림 5와 같은 로그를 남긴다.

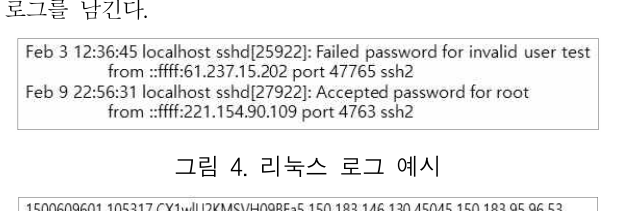

1500609601.105317 CX1wU2KMSVH09BEa5 150.183.146.130 45045 150.183.95.96 53<br>
udp dns 0.000001 0 210 SHR T T 0 ^d 0 0 2 266 (empty)<br>
1500609601.898624 CBgVY61r4GnFZHxa7j 218.49.22.138 12278 150.183.158.227 443<br>
tcp ssl 0.0

1500609601.898624 CBgVY61r4GnFZHxa7j218.49.22.138 12278 150.183.158.227 443<br>
tcpssl 0.014746 1169 0 S0 F T 0 SAD 4 1290 0 0 (empty) 3. 빅<br>그림 5. Bro 로그 예시 <br>Bro는 패킷을 분석해 패킷에 대한 정보 - Bro는 패킷을 분석해 패킷에 대한 정보를 각 필드별로 남긴<br>다. 표 2는 그림 5에 나온 필드에 대한 설명이다.

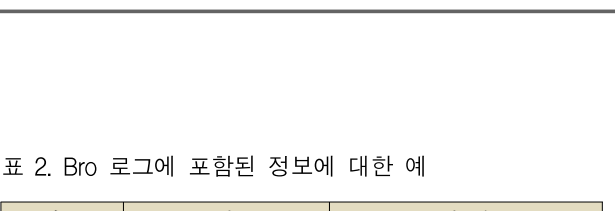

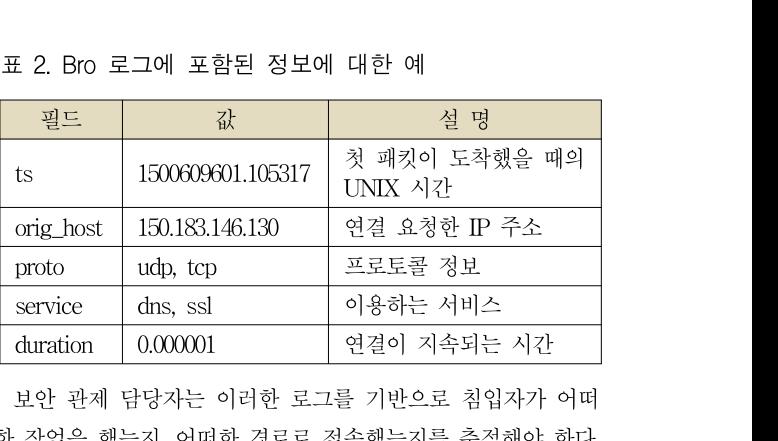

- 보안 관제 담당자는 이러한 로그를 기반으로 침입자가 어떠<br>한 작업을 했는지, 어떠한 경로로 접속했는지를 추적해야 한다. duration 0.000001 || 연결이 지속되는 시간<br>보안 관제 담당자는 이러한 로그를 기반으로 침입자가 어떠<br>한 작업을 했는지, 어떠한 경로로 접속했는지를 추적해야 한다.<br>그러나 단일성 이벤트만으로는 APT와 같은 지능형 공격을 탐<br>지체내 수 어ㅇ며 혀재 구축되 시스테과는 사과어는 야서 ㅇ를 지해낼 수 없으며, 현재 구축된 시스템과는 상관없는 양성 오류 - 모인 관제 급등사는 이디안 도그를 기민으로 심급사가 이따<br>한 작업을 했는지, 어떠한 경로로 접속했는지를 추적해야 한다.<br>그러나 단일성 이벤트만으로는 APT와 같은 지능형 공격을 탐<br>지해낼 수 없으며, 현재 구축된 시스템과는 상관없는 양성 오류<br>(false positive)가 발생할 수 있다. 예를 들어 데이터베이스가<br>어느네 SOL 이제셔 곤겨이 시드디어나며 과게 다다자는 이를 한 여립을 했는지, 이때한 정도도 접속했는지를 구석해야 한다.<br>그러나 단일성 이벤트만으로는 APT와 같은 지능형 공격을 탐<br>지해낼 수 없으며, 현재 구축된 시스템과는 상관없는 양성 오류<br>(false positive)가 발생할 수 있다. 예를 들어 데이터베이스가<br>없는데 SQL 인젝션 공격이 시도되었다면 관제 담당자는 이를<br>시격 쓰 피으가 없다. 또한 웹 서버에서 404 에러가 뜨고 도시 그디다 단일정 이벤트인으로는 APT 돼 짙는 시승형 중식을 넘<br>지해낼 수 없으며, 현재 구축된 시스템과는 상관없는 양성 오류<br>(false positive)가 발생할 수 있다. 예를 들어 데이터베이스가<br>없는데 SQL 인젝션 공격이 시도되었다면 관제 담당자는 이를<br>신경 쓸 필요가 없다. 또한 웹 서버에서 404 에러가 뜨고 동시<br>에 CCI 곤격이 탄지되어다며 이는 주목한 마한 전보가 되니미 시에를 구 없으며, 원새 구국된 시스템파는 정된없는 경쟁 오큐<br>(false positive)가 발생할 수 있다. 예를 들어 데이터베이스가<br>없는데 SQL 인젝션 공격이 시도되었다면 관제 담당자는 이를<br>신경 쓸 필요가 없다. 또한 웹 서버에서 404 에러가 뜨고 동시<br>에 CGI 공격이 탐지되었다면 이는 주목할 만한 정보가 된다[9].<br>- 따라서 ㅂ아 여여뿐 아니라 우욕 게측이 저ㅂ 및 이베트를 수 ase positive)가 활생할 구 있다. 예글 들어 데이디메이스가<br>는데 SQL 인젝션 공격이 시도되었다면 관제 담당자는 이를<br>경 쓸 필요가 없다. 또한 웹 서버에서 404 에러가 뜨고 동시<br>CGI 공격이 탐지되었다면 이는 주목할 만한 정보가 된다[9].<br>따라서 보안 영역뿐 아니라 응용 계층의 정보 및 이벤트를 수<br><sub>하여 관리</sub>한 필요성이 새겨 SIEM(Security Information ᆹ는데 SQL 원찍진 승격이 시도되었다면 관세 곱경사는 이를<br>신경 쓸 필요가 없다. 또한 웹 서버에서 404 에러가 뜨고 동시<br>에 CGI 공격이 탐지되었다면 이는 주목할 만한 정보가 된다[9].<br>따라서 보안 영역뿐 아니라 응용 계층의 정보 및 이벤트를 수<br>집하여 관리할 필요성이 생겨 SIEM(Security Information &<br>Event Management, 보아 저보 및 이벤트 관리)이 신경 을 될요가 없다. 오한 집 시미에서 404 에디가 크고 증시<br>에 CGI 공격이 탐지되었다면 이는 주목할 만한 정보가 된다[9].<br>- 따라서 보안 영역뿐 아니라 응용 계층의 정보 및 이벤트를 수<br>집하여 관리할 필요성이 생겨 SIEM(Security Information &<br>Event Management, 보안 정보 및 이벤트 관리)이 주목받게<br>되어라. SIEM으 기조이 FSM 여하우 기어 에 CGI 중적이 됩시되었다면 이는 구축될 인단 정도가 된다[9].<br>『따라서 보안 영역뿐 아니라 응용 계층의 정보 및 이벤트를 수<br>집하여 관리할 필요성이 생겨 SIEM(Security Information &<br>Event Management, 보안 정보 및 이벤트 관리)이 주목받게<br>되었다. SIEM은 기존의 ESM 역할을 기업 전반으로 확대해<br><br><br>비아 여여뿐 아니라 기어 저바에서 르그를 수직하여 파다시 모든 경크군 아니다 등등 계등의 정도 및 이벤트를 구<br>집하여 관리할 필요성이 생겨 SIEM(Security Information &<br>Event Management, 보안 정보 및 이벤트 관리)이 주목받게<br>되었다. SIEM은 기존의 ESM 역할을 기업 전반으로 확대해<br>보안 영역뿐 아니라 기업 전반에서 로그를 수집하여 분석하는<br>모니터리 체게이다. 모니터링 체계이다. Event Management, 보안 정보 및 이벤트 관리)이 주목받게<br>되었다. SIEM은 기존의 ESM 역할을 기업 전반으로 확대해<br>보안 영역뿐 아니라 기업 전반에서 로그를 수집하여 분석하는<br>모니터링 체계이다.<br>SANS가 2017년 보안관제센터(Security Operation Center)<br>에 종사하는 직원들을 대상으로 한 설문조사에 따르면 77%의

되었다. SIEM는 기본의 ESM 적일을 기립 선민으로 확대해<br>보안 영역뿐 아니라 기업 전반에서 로그를 수집하여 분석하는<br>모니터링 체계이다.<br>SANS가 2017년 보안관제센터(Security Operation Center)<br>에 종사하는 직원들을 대상으로 한 설문조사에 따르면 77%의<br>으다자들이 SIEM도구를 사용하다고 해지만 어천나 야이 데이 모닌 경직군 아니다 기립 선반에서 오그를 구립이어 군식이는<br>모니터링 체계이다.<br>SANS가 2017년 보안관제센터(Security Operation Center)<br>에 종사하는 직원들을 대상으로 한 설문조사에 따르면 77%의<br>응답자들이 SIEM도구를 사용한다고 했지만, 엄청난 양의 데이<br>터를 처리하기에 어려운이 이다고 하다[10] 이는 가곳되지 않 도니니S 제게이다.<br>- SANS가 2017년 보안관제센터(Security Operation Center)<br>에 종사하는 직원들을 대상으로 한 설문조사에 따르면 77%의<br>응답자들이 SIEM도구를 사용한다고 했지만, 엄청난 양의 데이<br>터를 처리하기에 어려움이 있다고 한다[10]. 이는 가공되지 않<br>은 비전협한된 르그는 데이터이 약이 말아진수록 더욱 이해하 - SAINS가 2017년 모인된세센터(Security Operation Center)<br>에 종사하는 직원들을 대상으로 한 설문조사에 따르면 77%의<br>응답자들이 SIEM도구를 사용한다고 했지만, 엄청난 양의 데이<br>터를 처리하기에 어려움이 있다고 한다[10]. 이는 가공되지 않<br>은 비정형화된 로그는 데이터의 양이 많아질수록 더욱 이해하<br>기 어려고 픽으 어느 저녀들이 새기기 때문이고 ㅂ아 르그뿐만 에 승사하는 적원들을 대충으로 한 클문조사에 따르고 17%의<br>응답자들이 SIEM도구를 사용한다고 했지만, 엄청난 양의 데이<br>터를 처리하기에 어려움이 있다고 한다[10]. 이는 가공되지 않<br>은 비정형화된 로그는 데이터의 양이 많아질수록 더욱 이해하<br>기 어렵고 필요 없는 정보들이 생기기 때문이고, 보안 로그뿐만<br>아니라 우욕 계측이 르그까지 수직한 경우 사효여과서까지 안 능립자들이 SIEM도T를 사용한다고 있지만, 급정만 공되 데이<br>터를 처리하기에 어려움이 있다고 한다[10]. 이는 가공되지 않<br>은 비정형화된 로그는 데이터의 양이 많아질수록 더욱 이해하<br>기 어렵고 필요 없는 정보들이 생기기 때문이고, 보안 로그뿐만<br>아니라 응용 계층의 로그까지 수집할 경우 상호연관성까지 알<br>아내아 하기 때문이다 아내야 하기 때문이다. : 미정영화된 도그는 데이디의 공이 많아질구록 더욱 이해야<br>- 어렵고 필요 없는 정보들이 생기기 때문이고, 보안 로그뿐만<br>니라 응용 계층의 로그까지 수집할 경우 상호연관성까지 알<br>내야 하기 때문이다.<br>SIEM이 기업 전반에서 많은 양의 로그를 수집하기 때문에<br>조이 과게혀 데이터베이스 처리 바시이 아니 비 데이터 플래

기 이립고 될요 없는 정도들이 정기가 때문이고, 모든 도그문단<br>아니라 응용 계층의 로그까지 수집할 경우 상호연관성까지 알<br>아내야 하기 때문이다.<br>SIEM이 기업 전반에서 많은 양의 로그를 수집하기 때문에<br>기존의 관계형 데이터베이스 처리 방식이 아닌 빅 데이터 플랫<br>포이 픽으하며 그 목적이 비아 과제이기 때문에 실시가 부석이 아니다 ㅎㅎ 세층의 도그까지 구집될 경구 경오된관경까지 될<br>아내야 하기 때문이다.<br>SIEM이 기업 전반에서 많은 양의 로그를 수집하기 때문에<br>기존의 관계형 데이터베이스 처리 방식이 아닌 빅 데이터 플랫<br>폼이 필요하며, 그 목적이 보안 관제이기 때문에 실시간 분석이<br>가는해야 하다. 또하 다이서 이베트만 분석하지 알고 여러 이기 아대야 아기 때군이다.<br>-<br>SIEM이 기업 전반에서 많은 양의 로그를 수집하기 때문에<br>기존의 관계형 데이터베이스 처리 방식이 아닌 빅 데이터 플랫<br>폼이 필요하며, 그 목적이 보안 관제이기 때문에 실시간 분석이<br>가능해야 한다. 또한 단일성 이벤트만 분석하지 않고 여러 이기<br>조 시스템으로부터 새서되 르그 가에 사효 여과서은 부서해야 - SIENT이 거듭 선민에서 많는 공의 도그를 구십야기 때문에<br>기존의 관계형 데이터베이스 처리 방식이 아닌 빅 데이터 플랫<br>폼이 필요하며, 그 목적이 보안 관제이기 때문에 실시간 분석이<br>가능해야 한다. 또한 단일성 이벤트만 분석하지 않고 여러 이기<br>종 시스템으로부터 생성된 로그 간에 상호 연관성을 분석해야<br>하다. 즉 SIEM을 다수히 르그를 통하하고 분선하는 시스템이 기는의 현재형 데이디메이스 지니 청극이 아닌 극 데이터 들었<br>폼이 필요하며, 그 목적이 보안 관제이기 때문에 실시간 분석이<br>가능해야 한다. 또한 단일성 이벤트만 분석하지 않고 여러 이기<br>종 시스템으로부터 생성된 로그 간에 상호 연관성을 분석해야<br>한다. 즉, SIEM은 단순히 로그를 통합하고 분석하는 시스템이<br>아니다 아니다. 시스템으로부터 생성된 로그 간에 상호 연관성을 <sup>5</sup><br>다. 즉, SIEM은 단순히 로그를 통합하고 분석하는 *사*<br>니다.<br>3. \_ 빅\_ 데이터 분석\_ 도구

3. 빅 데이터 분석 도구<br>-<br>네트워크의 규모가 커짐에 따라 많은 양의 로그가 발생한다.<br>또한 앞에서 설명한 바와 같이 상호연관성 분석을 위해서는 여 3. 빅 데이터 분석 도구<br>네트워크의 규모가 커짐에 따라 많은 양의 로그가 발생한다.<br>또한 앞에서 설명한 바와 같이 상호연관성 분석을 위해서는 여<br><sup>11 게츠에서 데이터를 수지한 픽으셔이 이다. 이러한 대략이 데</sup> 러 계층에서 데이터를 수집할 필요성이 있다. 이러한 대량의 데

 $\begin{tabular}{lllllllllll} \multicolumn{2}{c}{} & \multicolumn{2}{c}{} & \multicolumn{2}{c$ 이번 절에서는 여러 <sup>빅</sup> 데이터 분석 도구들을 비교하여 보안 로 이터를 저장하기 위해서는 빅 데이터 기술이 필요하다. 따라서<br>이번 절에서는 여러 빅 데이터 분석 도구들을 비교하여 보안 로<br>그를 분석하기 위한 최적의 도구를 선별한다.<br>- 빅 데이터 분석 도구가 제공하는 기능은 데이터 통합, 상관관 <sup>빅</sup> 데이터 분석 도구가 제공하는 기능은 데이터 통합, 상관관

이번 절에서는 여다 딱 대이다 군곡 도귀 들을 비표하여 모인 모<br>그를 분석하기 위한 최적의 도구를 선별한다. "예약 회 성능 차<br>"빅 데이터 분석 도구가 제공하는 기능은 데이터 통합, 상관관 법적, 상<br>계분석, 알림, 시각화 대시보드 기능 등이 있다. 대부분의 빅 데 Splunk와 I<br>이터 도구들은 해당 기능들을 지원하나, 각 도구마다 성능상 차 개수별 조회<br>이간 있을 수 있고 상업용이 아닌 이가 있을 수 있고, 상업용이 아닌 오픈소스 도구도 존재하므로 - 픽 데이터 군픽 도구가 제6 아는 기능는 데이터 공접, 정관관<br>계분석, 알림, 시각화 대시보드 기능 등이 있다. 대부분의 빅 데 - - - - - - Splunk와 I<br>이터 도구들은 해당 기능들을 지원하나, 각 도구마다 성능상 차 - - 개수별 조회<br>이가 있을 수 있고, 상업용이 아닌 오픈소스 도구도 존재하므로 - - - 차이가 많이<br>기업의 환경을 고려하여 선택해야 한다. 본 논문에서는 오 세군국, 클립, 시작와 네시모드 기능 등이 있다. 네구군의 국 네<br>- 이터 도구들은 해당 기능들을 지원하나, 각 도구마다 성능상 차 - 개수별 조회<br>- 이가 있을 수 있고, 상업용이 아닌 오픈소스 도구도 존재하므로 - - 차이가 많이<br>- 기업의 환경을 고려하여 선택해야 한다. 본 논문에서는 오픈소 - 정도의 차이<br>스 도구인 Elastic Stack을 이용하므로, Elastic Stack과 다른 이다 도구들은 애칭 가능<br>이가 있을 수 있고, 상업<br>기업의 환경을 고려하여<br>스 도구인 Elastic Stac<br>도구들을 비교한다.<br>- Flastic Stack은 원 가 있을 구 있고, 장립중이 아닌 오른소스 도리로 근새하르도<br>업의 환경을 고려하여 선택해야 한다. 본 논문에서는 오픈소<br>- 도구인 Elastic Stack을 이용하므로, Elastic Stack과 다른<br>구들을 비교한다.<br>Elastic Stack은 - 원래 - 3가지 - 오픈소스(Elastic search,<br>pretash - Kibana)를 구서되어 FLK Stackol라, 블려지마

기급의 환경을 표대하여 전력해야 한다. 큰 근문에서는 모든도<br>스 도구인 Elastic Stack을 이용하므로, Elastic Stack과 다른<br>도구들을 비교한다.<br>Elastic Stack은 원래 3가지 오픈소스(Elastic search,<br>Logstash, Kibana)로 구성되어 ELK Stack이라 불렸지만,<br>500 버전부터 Bests가 포하되어 Elastic Stack이라 부르다. 5.0.0 버전부터 Beats가 포함되어 Elastic Stack이라 부른다 도구들을 비표한다.<br>Elastic Stack은 원래 3가지 오픈소스(Elastic search, 수주<br>Logstash, Kibana)로 구성되어 ELK Stack이라 불렸지만, 을<br>5.0.0 버전부터 Beats가 포함되어 Elastic Stack이라 부른다 - E<br>[11]. Elasitc Stack은 단일 소프트웨어가 아닌 Elasticsearch - 도<br>(본사협 거새 에지) Logstash( Logstash, Kibana)로 구성되어 ELK Stack이라 불렸지만, -- 을 선택하는<br>5.0.0 버전부터 Beats가 포함되어 Elastic Stack이라 부른다 -- Elastic s<br>[11]. Elasitc Stack은 단일 소프트웨어가 아닌 Elasticsearch -- 도 필요하다<br>(분산형 검색 엔진), Logstash(데이터 수집/변환), Kibana(데 -- 지지만, Per<br> 이터 시각화), Beats(데이터 전송) 4가지 도구로 구성되어 있다 5.0.0 버전부터 Beats가 포함되어 Elastic Stack이라 부른다<br>
[11]. Elasitc Stack은 단일 소프트웨어가 아닌 Elasticsearch<br>
(분산형 검색 엔진), Logstash(데이터 수집/변환), Kibana(데 지지만, Pentaho, Jaspersoft 등의 다른 분석 도구들은 Hbase<br>
이터 시각화), Beats(데이터 전송) 4가지 도구로 구성되어 있다 [11]. Elastic Stack는 만날 소프트퀘이가 아닌 Elasticsearch<br>(분산형 검색 엔진), Logstash(데이터 수집/변환), Kibana(데 - 지<br>이터 시각화), Beats(데이터 전송) 4가지 도구로 구성되어 있다 - 와<br>[12]. Beats가 로그 파일을 수집하면 Logstash에서 파싱하여 - 따<br>정형화된 형태로 변환하여 Elasticsearch에 저장한다. Kib (군군영 심색 엔진), Logstash(네이터 구집/런좐), Kibana(네이터 시각화), Beats(데이터 전송) 4가지 도구로 구성되어 있다<br>[12]. Beats가 로그 파일을 수집하면 Logstash에서 파싱하여<br>정형화된 형태로 변환하여 Elasticsearch에 저장한다. Kibana<br>는 Elasticsearch에 저장된 데이터를 시각화한다<br>- Logstash는 200개 이사이 프러그이 니 시작와, Beats(네이너 산송) 4가지 도구로 구정되어 있다.<br>2]. Beats가 로그 파일을 수집하면 Logstash에서 파싱하여... 때라서 Hba<br>형화된 형태로 변환하여 Elasticsearch에 저장한다. Kibana... 로그 용량별<br>· Elasticsearch에 저장된 데이터를 시각화한다...<br>Logstash는 200개 이상의 플러그인으로 다양한 형태의 파일... 를 이용한<br>·

을 수집하고 변환할 수 있으며, 그림 6과 같이 파이프라인 형식 으로 구성되어 필터 과정을 거친다[13]. Elasticsearch는 분산 는 Elasucsearch에 시장된 데이터를 시작되면서<br>- Logstash는 200개 이상의 플러그인으로 다양한 형태의 파일 - 를 이용한<br>을 수집하고 변환할 수 있으며, 그림 6과 같이 파이프라인 형식 - stack이 분<br>으로 구성되어 필터 과정을 거친다[13]. Elasticsearch는 분산 - 그림 7은<br>형 검색엔진으로써 확장성이 뛰어나 저장 공간이 부족할 경우 - jaspersoft, 을 수집하고 변환할 수 있으며, 그림 6과 같이 파이프라인 형식 stack이 분석에 더 적합함을 알 수 있다.<br>으로 구성되어 필터 과정을 거친다[13]. Elasticsearch는 분산 그림 7은 Google trends에서 Elastic Stack, splunk,<br>형 검색엔진으로써 확장성이 뛰어나 저장 공간이 부족할 경우 jaspersof 다양한 시각화 표현이 가능하고 여러 시스템의 로그를 대시보 드도 구장되어 될다 과정들 기준다15]. Elasucsearch는 군군 - 그 그림 그림<br>형 검색엔진으로써 확장성이 뛰어나 저장 공간이 부족할 경우 - jaspersoft,<br>쉽게 대응할 수 있다. Kibana의 경우 히스토그램부터 지도까지 - 이다[18]. 1<br>다양한 시각화 표현이 가능하고 여러 시스템의 로그를 대시보 - 많이 검색되<br>드에서 함께 보여줄 수 있어 연관분석이 가능해 빅 데이터 분 % 심색엔인으로<br>쉽게 대응할 수 있<br>다양한 시각화 표<br>드에서 함께 보여<br>에 적합하다.

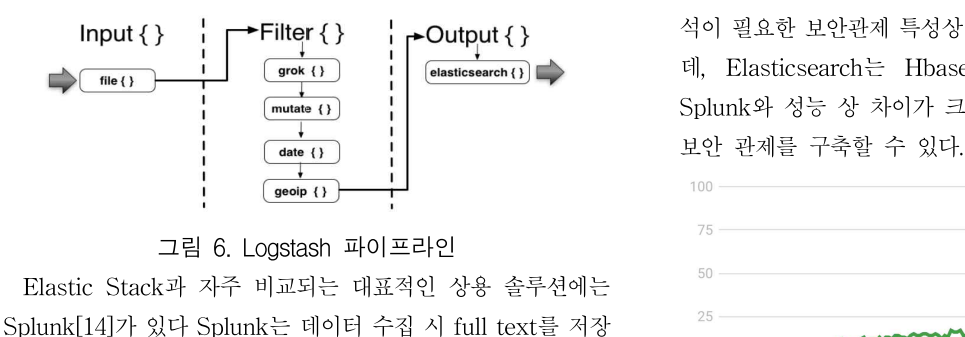

 $\begin{array}{lll}\n & \xrightarrow{\bullet} & \xrightarrow{\bullet}$ 그림 6. Logstash 파이프라인<br>Elastic Stack과 자주 비교되는 대표적인 상용 솔루션에는<br>Splunk[14]가 있다 Splunk는 데이터 수집 시 full text를 저장<br>하고, Elastic Stack은 Logstash에서 필터를 거친 다음 변환되<br>어 저자되다는 차이저이 인다. Splunk는 사어요 스프트웨어라 그림 0. Logstash 파이프다닌<br>Blastic Stack과 자주 비교되는 대표적인 상용 솔루션에는<br>Splunk[14]가 있다 Splunk는 데이터 수집 시 full text를 저장<br>하고, Elastic Stack은 Logstash에서 필터를 거친 다음 변환되<br>어 저장된다는 차이점이 있다. Splunk는 상업용 소프트웨어라 Olelastic<br>고객 길위이 잘 되어 쉽게 이용한 수 이다는 장점 - Elastic Stack과 자구 미교피는 대표적인 경종 들구인에는<br>Splunk[14]가 있다 Splunk는 데이터 수집 시 full text를 저장<br>하고, Elastic Stack은 Logstash에서 필터를 거친 다음 변환되<br>어 저장된다는 차이점이 있다. Splunk는 상업용 소프트웨어라<br>고객 지원이 잘 되어 쉽게 이용할 수 있다는 장점이 있지만, 기<br>어 화격 호우 고개이 으구사하에 마 Splunk[14]가 있다 Splunk는 데이터 구집 시 1ull text를 시장<br>하고, Elastic Stack은 Logstash에서 필터를 거친 다음 변환되<br>어 저장된다는 차이점이 있다. Splunk는 상업용 소프트웨어라<br>고객 지원이 잘 되어 쉽게 이용할 수 있다는 장점이 있지만, 기<br>업 환경 혹은 고객의 요구사항에 맞추는데 한계가 있다[15]. 반<br>면 Flastic Stack은 <sup>한겨</sup>에 하고, Elastic Stack은 Logstash에서 필터를 거친 다음 변환되<br>어 저장된다는 차이점이 있다. Splunk는 상업용 소프트웨어라<br>고객 지원이 잘 되어 쉽게 이용할 수 있다는 장점이 있지만, 기<br>업 환경 혹은 고객의 요구사항에 맞추는데 한계가 있다[15]. 반<br>면, Elastic Stack은 환경에 맞춰 직접 플러그인을 설치하는 등 함께 이 더 분석 도구의 중요한 기능중 하나는 시 설정을 해야 하지만, 기업 환경에 맞춰 최적화가 가능하다는 <sup>장</sup> 고식 시권이 설<br>업 환경 혹은 5<br>면, Elastic Sta<br>설정을 해야 하<br>점이 있다. 콘 공근 고객의 요구자 있다고 있다고 있다고 있다고 아이에 있다.<br>, Elastic Stack은 환경에 맞춰 직접 플러그인을 설치하는 등 나는 시각화는 정을 해야 하지만, 기업 환경에 맞춰 최적화가 가능하다는 장 나는 시각화는<br>이 있다. 이 있다. 이 있다. 이 있다. 이 있다. 이 있다. 이 있다. 이 있다. 이 있다. 이 있다. 이 어려웠던 장<br>본 논문은 네트워크 보안 관제를 대상으로 하기 간 분석이 중요하며, 이는 데이터 조회 속도가 분석에 많은 영

이터를 저장하기 위해서는 빅 데이터 기술이 필요하다. 따라서 ―― 향을 미치게 한다. 따라서 Elastic Stack의 저장 공간인<br>이번 절에서는 여러 빅 데이터 분석 도구들을 비교하여 보안 로――― Elasticsearch와 다른 분석 도구들이 사용하는 저장 공간의 조<br>그를 분석하기 위한 최적의 도구를 선별한다.<br>- 빅 데이터 분석 도구가 제공하는 기능은 데이터 통합, 상관관 ――― 먼저, 하다<br>향을 미치게 한다. 따라서 Elastic Stack의 저장 공간인<br>-<br>Flasticsearch와 다른 분서 드구드이 사용하는 저자 곳가이 주 향을 미치게 한다. 따라서 Elastic Stack의 저장 공간인<br>Elasticsearch와 다른 분석 도구들이 사용하는 저장 공간의 조<br>히 서는 차이를 비교한 필요가 있다 향을 미치게 한다. 따라서 Elastic St<br>Elasticsearch와 다른 분석 도구들이 사용<br>회 성능 차이를 비교할 필요가 있다.<br>- 먼저 스욕 스프트엔어와인 서는 차 을 미치게 한다. 따라서 Elastic Stack의 저장 공간인<br>asticsearch와 다른 분석 도구들이 사용하는 저장 공간의 조<br>성능 차이를 비교할 필요가 있다.<br>먼저, 상용 소프트웨어와의 성능 차이를 확인하기 위해<br><sup>Nunk Sk Elestic Stack이 조히 서는 비교가 필요하다 르그이</sup>

상글 미시게 만다. 따다시 Elastic Stack의 시장 중간인<br>Elasticsearch와 다른 분석 도구들이 사용하는 저장 공간의 조<br>회 성능 차이를 비교할 필요가 있다.<br>먼저, 상용 소프트웨어와의 성능 차이를 확인하기 위해<br>Splunk와 Elastic Stack의 조회 성능 비교가 필요하다. 로그의<br>개수변 즈히 시가에 대한 신헌 결과 르그인 개수가 적은 때는 Elasucsearch와 나는 군국 도시들이 사용하는 사장 중선의 조<br>회 성능 차이를 비교할 필요가 있다.<br>-<br>먼저, 상용 -소프트웨어와의 성능 차이를 확인하기 위해<br>Splunk와 Elastic Stack의 조회 성능 비교가 필요하다. 로그의<br>개수별 조회 시간에 대한 실험 결과 로그의 개수가 적을 때는<br><br>차이가 많이 나지 알지만 10억 개이 르그가 쌓인 결은 양 10초 최 300 시이를 미교할 될요가 있다.<br>- 먼저, 상용 소프트웨어와의 성능 차이를 확인하기 위해<br>Splunk와 Elastic Stack의 조회 성능 비교가 필요하다. 로그의<br>개수별 조회 시간에 대한 실험 결과 로그의 개수가 적을 때는<br>차이가 많이 나지 않지만, 10억 개의 로그가 쌓일 경우 약 10초<br>저도이 차이가 반새해대151 주 ㅇ프소스 이에도 사요 소프트 - 닌지, 18층 소프트웨이커의 18층 사이를 확인하기 귀해<br>Splunk와 Elastic Stack의 조회 성능 비교가 필요하다. 로그의<br>개수별 조회 시간에 대한 실험 결과 로그의 개수가 적을 때는<br>차이가 많이 나지 않지만, 10억 개의 로그가 쌓일 경우 약 10초<br>정도의 차이가 발생했다[15]. 즉, 오픈소스 임에도 상용 소프트<br><sup>에어와 서는</sup> 산 차이가 크지 알다는 것은 안 수 이다. 따라 Spiunk가 Elasuc Stack의 도회 장흥 미교가 될도하다. 도그의<br>개수별 조회 시간에 대한 실험 결과 로그의 개수가 적을 때는<br>차이가 많이 나지 않지만, 10억 개의 로그가 쌓일 경우 약 10초<br>정도의 차이가 발생했다[15]. 즉, 오픈소스 임에도 상용 소프트<br>웨어와 성능 상 차이가 크지 않다는 것을 알 수 있다. 따라서<br>기어의 규모가 클 겨운 Splunk를 서태하는 것이 바라지하고 개구될 조회 시간에 대한 결함 설과 도그의 개구가 식물 때는<br>차이가 많이 나지 않지만, 10억 개의 로그가 쌓일 경우 약 10초<br>정도의 차이가 발생했다[15]. 즉, 오픈소스 임에도 상용 소프트<br>웨어와 성능 상 차이가 크지 않다는 것을 알 수 있다. 따라서<br>기업의 규모가 클 경우 Splunk를 선택하는 것이 바람직하고,<br>수지되는 데이터 규모가 자유 주스기어이 겨우 Flestic Steck 사이가 많이 다시 많시고, 10억 개척 도그가 좋을 경구 국 10조<br>정도의 차이가 발생했다[15]. 즉, 오픈소스 임에도 상용 소프트<br>웨어와 성능 상 차이가 크지 않다는 것을 알 수 있다. 따라서<br>기업의 규모가 클 경우 Splunk를 선택하는 것이 바람직하고,<br>수집되는 데이터 규모가 작은 중소기업의 경우 Elastic Stack<br>으 서태하는 거이 저저하다 "8도의 사이가 활생했다[15]. 극,<br>웨어와 성능 상 차이가 크지 않<br>기업의 규모가 클 경우 Splunk<br><br>수집되는 데이터 규모가 작은 중<br>을 선택하는 것이 적절하다.<br>- Flastic stack을 레이하 다른 ( 기업의 규모가 클 경우 Splunk를 선택하는 것이 바람직하고,<br>수집되는 데이터 규모가 작은 중소기업의 경우 Elastic Stack<br>을 선택하는 것이 적절하다. 기립의 ከ도가 될 경구 Splunk를 선택하는 것이 마람씩하고,<br>수집되는 데이터 규모가 작은 중소기업의 경우 Elastic Stack<br>을 선택하는 것이 적절하다.<br>Elastic stack을 제외한 다른 오픈소스 도구들과의 성능 비교<br>도 필요하다. Elastic stack이나 Splunk는 저장 공간을 따로 가<br>지지만 Pontabo Jespersoft 들의 다른 부서 도구들으 Hbase

구집되는 데이터 #도가 적는 공소기립의 경구 Elastic Stack<br>을 선택하는 것이 적절하다.<br>Elastic stack을 제외한 다른 오픈소스 도구들과의 성능 비교<br>도 필요하다. Elastic stack이나 Splunk는 저장 공간을 따로 가<br>지지만, Pentaho, Jaspersoft 등의 다른 분석 도구들은 Hbase<br>와 가을 NoSOL 데이터베이스로블터 보고선를 생성하다[16] 를 진릭하는 것이 작을하다.<br>Elastic stack을 제외한 다른 오픈소스 도구들과의 성능 비교<br>도 필요하다. Elastic stack이나 Splunk는 저장 공간을 따로 가<br>지지만, Pentaho, Jaspersoft 등의 다른 분석 도구들은 Hbase<br>와 같은 NoSQL 데이터베이스로부터 보고서를 생성한다[16].<br>따라서 Hbase와 Elasticsearch의 조히 서는 비교가 필요하다. - Elastic stack를 제대한 다른 오른코드 로디클파의 성능 비교<br>도 필요하다. Elastic stack이나 Splunk는 저장 공간을 따로 가<br>지지만, Pentaho, Jaspersoft 등의 다른 분석 도구들은 Hbase<br>와 같은 NoSQL 데이터베이스로부터 보고서를 생성한다[16].<br>따라서 Hbase와 Elasticsearch의 조회 성능 비교가 필요하다.<br>르그 욕략별 조회 시간은 따라서 Hbase와 Elasticsearch의 조회 성능 비교가 필요하다. 시시킨, Fentano, Jaspersont 등의 다른 군의 도니들은 Thoase<br>와 같은 NoSQL 데이터베이스로부터 보고서를 생성한다[16].<br>따라서 Hbase와 Elasticsearch의 조회 성능 비교가 필요하다.<br>로그 용량별 조회 시간을 실험한 결과 로그 용량이 커질수록<br>Elasticsearch의 조회 속도가 빨라지는 것을 보아[17] Hbase<br>를 이용하 보서 드구드비다 Elesti 파 '4'는 NOSQL' 데이터메이스도구터 모고시클 '8'3'만대101.<br>따라서 Hbase와 Elasticsearch의 조회 성능 비교가 필요하다.<br>로그 용량별 조회 시간을 실험한 결과 로그 용량이 커질수록<br>Elasticsearch의 조회 속도가 빨라지는 것을 보아[17] Hbase<br>를 이용한 분석 도구들보다 Elasticsearch를 이용하는 Elastic<br>stack이 분석에 더 저하하우 아 따다시 HDase와 Elasucsearch의 소의 정등 비교.<br>로그 용량별 조회 시간을 실험한 결과 로그 용량<br>Elasticsearch의 조회 속도가 빨라지는 것을 보아<br>를 이용한 분석 도구들보다 Elasticsearch를 이용;<br>stack이 분석에 더 적합함을 알 수 있다.<br>그리 7은, Google, trands에서 Elastic, Stac 그 중융할 조회 시간들 결립인 결과 도그 중용이 기질구국<br>asticsearch의 조회 속도가 빨라지는 것을 보아[17] Hbase<br>·이용한 분석 도구들보다 Elasticsearch를 이용하는 Elastic<br>ack이 분석에 더 적합함을 알 수 있다.<br>그림 7은 Google trends에서 Elastic Stack, splunk,<br>spersoft pentabo 본서 도구에 대하 거새 비도를 추정하 를 이용한 분석 도구들보다 Elasticsearch를 이용하는 Elastic

들 이중한 군지 도기들로나 Elasticsearch를 이중하는 Elastic<br>stack이 분석에 더 적합함을 알 수 있다.<br>그림 7은 Google trends에서 Elastic Stack, splunk,<br>jaspersoft, pentaho 분석 도구에 대한 검색 빈도를 측정한 것<br>이다[18]. 14년도 이후부터 Elastic Stack이 다른 도구들 보다<br>만이 거새되우 화이하 수 이다. 즉 시 stack이 군직에 더 직접함을 할 구 있다.<br>-<br>그림 7은 Google trends에서 Elastic Stack, splunk,<br>jaspersoft, pentaho 분석 도구에 대한 검색 빈도를 측정한 것<br>이다[18]. 14년도 이후부터 Elastic Stack이 다른 도구들 보다<br>많이 검색됨을 확인할 수 있다. 즉, 시간이 지날수록 Elastic<br>Stack을 많은 즐목을 바고 이은을 안 수 그림 그는 Google trends에서 Elastic Stack, splunk,<br>jaspersoft, pentaho 분석 도구에 대한 검색 빈도를 측정한 것<br>이다[18]. 14년도 이후부터 Elastic Stack이 다른 도구들 보다<br>많이 검색됨을 확인할 수 있다. 즉, 시간이 지날수록 Elastic<br>Stack은 많은 주목을 받고 있음을 알 수 있으며, 이는 오픈소스<br>이기에 비욕적 부다이 억기 Jasperson, pentano 군직 도구에 대한 섬색 민도를 극장한 것<br>이다[18]. 14년도 이후부터 Elastic Stack이 다른 도구들 보다<br>많이 검색됨을 확인할 수 있다. 즉, 시간이 지날수록 Elastic<br>Stack은 많은 주목을 받고 있음을 알 수 있으며, 이는 오픈소스<br>이기에 비용적 부담이 없기 때문이라 추정된다. 또한 실시간 분<br>서이 필요한 보안관계 특성상 데이터 주희 시간 이다101. 14년도 이주구니 Elasuc Stack이 나는 도구를 모다<br>많이 검색됨을 확인할 수 있다. 즉, 시간이 지날수록 Elastic<br>Stack은 많은 주목을 받고 있음을 알 수 있으며, 이는 오픈소스<br>이기에 비용적 부담이 없기 때문이라 추정된다. 또한 실시간 분<br>석이 필요한 보안관제 특성상 데이터 조회 시간이 빨라야 하는<br>데. Elasticsearch는 Hbase에, 비해, 조회, 시 많이 심색됨들 확인될 구 잤다. 극, 시간이 시달구속 Elasuc<br>Stack은 많은 주목을 받고 있음을 알 수 있으며, 이는 오픈소스<br>이기에 비용적 부담이 없기 때문이라 추정된다. 또한 실시간 분<br>석이 필요한 보안관제 특성상 데이터 조회 시간이 빨라야 하는<br>데, Elasticsearch는 Hbase에 비해 조회 시간이 빠르고<br>Splunk와 서는 사 차이가 크지 알기 때문에 최저의 비욕으로 Stack는 많는 구극을 닫고 있음을 할 수 있으며, 이는 오는요스<br>이기에 비용적 부담이 없기 때문이라 추정된다. 또한 실시간 분<br>석이 필요한 보안관제 특성상 데이터 조회 시간이 빨라야 하는<br>데, Elasticsearch는 Hbase에 비해 조회 시간이 빠르고<br>Splunk와 성능 상 차이가 크지 않기 때문에 최적의 비용으로<br><br>H아 과계를 구축하 수 이다 석이 필요한 보안관제 특성상 데이터 조회 시간이 빨라야 하는<br>데, Elasticsearch는 Hbase에 비해 조회 시간이 빠르고<br>Splunk와 성능 상 차이가 크지 않기 때문에 최적의 비용으로

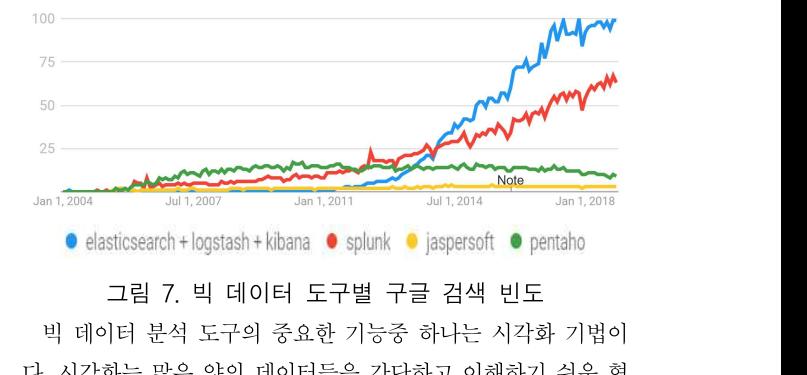

● elasticsearch+logstash+kibana ● splunk ● jaspersoft ● pentaho<br>그림 7. 빅 데이터 도구별 구글 검색 빈도<br>빅 데이터 분석 도구의 중요한 기능중 하나는 시각화 기법이<br>다. 시각화는 많은 양의 데이터들을 간단하고 이해하기 쉬운 형<br>대로 마득어주는 호과저이 기벼ㅇ로써 기조이 바벼ㅇ로는 아기 그림 7. 빅 데이터 도구별 구글 검색 빈도<br>빅 데이터 분석 도구의 중요한 기능중 하나는 시각화 기법이<br>다. 시각화는 많은 양의 데이터들을 간단하고 이해하기 쉬운 형<br>태로 만들어주는 효과적인 기법으로써, 기존의 방법으로는 알기<br>어려워더 저녀들은 제공하다. 예를 들어 시가하를 통해 비스하 —— 그림 7. 극 데이터 도구를 구를 심곡 된도<br>빅 데이터 분석 도구의 중요한 기능중 하나는 시각화 기법이<br>다. 시각화는 많은 양의 데이터들을 간단하고 이해하기 쉬운 형<br>태로 만들어주는 효과적인 기법으로써, 기존의 방법으로는 알기<br>어려웠던 정보들을 제공한다. 예를 들어 시각화를 통해 비슷한<br><br>부포 또는 특정 패터이 바보되는 거우 ㅂ고 이드저이 치이오 파 - ㅋ 데이터 군곡 도구의 궁료한 거등장 아니는 시작화 기립이<br>다. 시각화는 많은 양의 데이터들을 간단하고 이해하기 쉬운 형<br>태로 만들어주는 효과적인 기법으로써, 기존의 방법으로는 알기<br>어려웠던 정보들을 제공한다. 예를 들어 시각화를 통해 비슷한<br>분포 또는 특정 패턴이 반복되는 것을 보고 의도적인 침입을 파

악할 수 있다. 즉, 기존의 로그 분석 방법이 침입 발생 후 시그 악할 수 있다. 즉, 기존의 로그 분석 방법이 침입 발생 후 시그 《사용자 임의<br>니처를 생성해내는 사후 대처였다면, 시각화를 이용하면 예측 《시킬 수 있<br>분석에 의하 서계적 대우이 가는해지고 이기존 르그 가이 사호 》 는 저보는 ' 악할 수 있다. 즉, 기존의 로그 분석 방법이 침입 발생 후 시그 《사용자 임의<br>니처를 생성해내는 사후 대처였다면, 시각화를 이용하면 예측 《시킬 수 있<br>분석에 의한 선제적 대응이 가능해지고 이기종 로그 간의 상호 《는 정보는 '<br>여과서은 제곳한 수 이다!1이 악할 수 있다. 즉, 기존의 로그 분석 방법이 침입 발생 후 시그<br>니처를 생성해내는 사후 대처였다면, 시각화를 이용하면 예측<br>분석에 의한 선제적 대응이 가능해지고 이기종 로그 간의 상호<br>연관성을 제공할 수 있다[19]. 니처를 생성해내는 사후 대처였다면, 시각화를 이용하면 예측<br>분석에 의한 선제적 대응이 가능해지고 이기종 로그 간의 상호<br>연관성을 제공할 수 있다[19].<br>4. 보안 로그 시각화 방법

데이터 특성에 따라 다양한 형태의 시각화가 가능하다. 유용 4. 보안 로그 시각화 방법<br>원격 접식<br>리이터 특성에 따라 다양한 형태의 시각화가 가능하다. 유용 참트가 적합<br>한 정보를 얻기 위해서는 적절한 시각화를 선택하는 것이 중요 제에 대한<br>하다 여러 대사이 다수히 약이 크고 자우우 비교하다거나 비용 하 서비스기 하다. 여러 대상의 단순히 양의 크고 작음을 비교한다거나 비율 - 데이터 극장에 따다 다중한 형태의 시식화가 가능하다. ㅠㅎ - - - 시그가 되<br>한 정보를 얻기 위해서는 적절한 시각화를 선택하는 것이 중요 - - 지에 대한 <sup>:</sup><br>하다. 여러 대상의 단순히 양의 크고 작음을 비교한다거나 비율 - 한 서비스기<br>을 비교하고 싶을 때는 바 차트와 파이 차트를 사용하며, 혹은 - - 에 비해 얼<br>한 변수의 시간에 따른 변화를 보고 싶을 때는 꺾은선 그래프를<br><br> 이용한다. 다음은 시각화 방법별로 적절한 보안 로그 분석 사례 하다. 여디 내정의 단군이<br>을 비교하고 싶을 때는 너<br>한 변수의 시간에 따른 변<br>이용한다. 다음은 시각화<br>들에 대해 설명한다. 변수의 시간에 따른 변화를 보고 :<br>용한다. 다음은 시각화 방법별로 적<br>에 대해 설명한다.<br>가. 바 차트

개 해해 들 6년이.<br>가. 바 차트<br>바 차트는 가장 기본적인 차트로써, 하나의 축을 기준으로 데<br>터를 시가하하 차트이다. 데이터 수치를 바이 길이로 포혀하 가. 바 차트<br>바 차트는 가장 기본적인 차트로써, 하나의 축을 기준으로 데<br>이터를 시각화한 차트이다. 데이터 수치를 바의 길이로 표현함<br>이러를 시각화한 차트이다. 데이터 수치를 바의 길이로 표현함 - 21. 미- 시 드<br>- 바 차트는 가장 기본적인 차트로써, 하나의 축을 기준으로 데<br>이터를 시각화한 차트이다. 데이터 수치를 바의 길이로 표현함<br>으로써 상대적인 크기 차이를 한 눈에 알아볼 수 있다는 장점이<br>이어며 Kibana에서는 저렴 기는이 이어 데이터가 많이 기록되 바 차트는 가장 기본적인 차트로써, 하나의 축을 기준으로 데<br>이터를 시각화한 차트이다. 데이터 수치를 바의 길이로 표현함<br>으로써 상대적인 크기 차이를 한 눈에 알아볼 수 있다는 장점이<br>있으며, Kibana에서는 정렬 기능이 있어 데이터가 많이 기록된<br>수서대로 혹은 가자 전계 기록되 수서대로 전력 한 수 이다 - 마 사드는 가장 기곤적인 사드로써, 아다리 국들 기군으로 네<br>이터를 시각화한 차트이다. 데이터 수치를 바의 길이로 표현함<br>으로써 상대적인 크기 차이를 한 눈에 알아볼 수 있다는 장점이<br>있으며, Kibana에서는 정렬 기능이 있어 데이터가 많이 기록된<br>순서대로 혹은 가장 적게 기록된 순서대로 정렬 할 수 있다.<br>- 네트의크 톤시으 한 때 패키에 IP주스가 나게 되는데 Bro 니들 시작화인 시르이다. 데이터 구시를 마의 실이로 표현됨<br>로써 상대적인 크기 차이를 한 눈에 알아볼 수 있다는 장점이<br>으며, Kibana에서는 정렬 기능이 있어 데이터가 많이 기록된<br>서대로 혹은 가장 적게 기록된 순서대로 정렬 할 수 있다.<br>네트워크 통신을 할 때 패킷에 IP주소가 남게 되는데, Bro<br>NS는 르그를 나길 때 이러한 IP주소를 포하하다. 따라서 IP

드도찌 장대적인 크기 자이를 안 문에 할아들 구 있다는 장점이<br>있으며, Kibana에서는 정렬 기능이 있어 데이터가 많이 기록된<br>순서대로 혹은 가장 적게 기록된 순서대로 정렬 할 수 있다.<br>-<br>IDS는 로그를 남길 때 이러한 IP주소를 포함한다. 따라서 IP 로 이어<br>- 로스벼르 명 히이 저속이 이어터 지 르그를 비며 아 수 이느데 - 속적 데 있으며, Kibana에서는 정말 가능이 있어 데이디가 많이 거축된<br>순서대로 혹은 가장 적게 기록된 순서대로 정렬 할 수 있다.<br>- 네트워크 통신을 할 때 패킷에 IP주소가 남게 되는데, Bro<br>IDS는 로그를 남길 때 이러한 IP주소를 포함한다. 따라서 IP<br>주소별로 몇 회의 접속이 있었던 지 로그를 보면 알 수 있는데,<br>-<br>- 하지 모르 프회한 경우 그리 8과 가이 다르 IP 주소와이 사내져 바 차트로 표현할 경우 그림 8과 같이 다른 IP 주소와의 상대적 '네드쿼크' 승진을 될 때 패킷에 IF구조가 곱게 피든데, B10<br>IDS는 로그를 남길 때 이러한 IP주소를 포함한다. 따라서 IP 로 이어 그<br>주소별로 몇 회의 접속이 있었던 지 로그를 보면 알 수 있는데, 수적 데이티<br>바 차트로 표현할 경우 그림 8과 같이 다른 IP 주소와의 상대적 예 객은선 :<br>인 차이를 확인할 수 있다. 즉, 가장 많이 접속한 IP 주소를 얻 제 이어로 있<br>수 수 이고 을 수 있고, 해당 IP 주소가 다른 IP 주소들에 비해 얼마나 많이 기록되었는지를 확인할 수 있다.

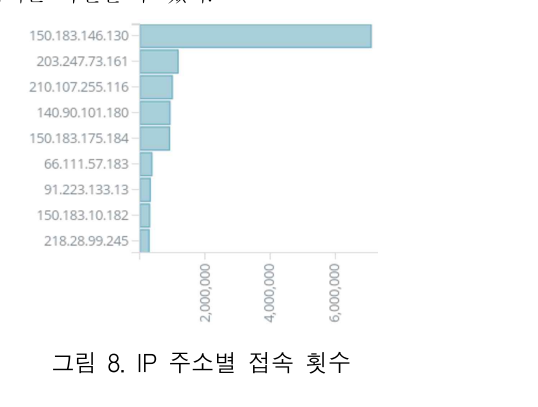

나. 파이 차트

그림 8. IP 주소별 접속 횟수 $\downarrow$ . 파이 차트 $\downarrow$ . 파이 차트 $\downarrow$  1980000 나. 파이 차트<br><sup>25</sup><br>파이 차트는 비율을 알아보는 데 주로 사용되는 차트로써, 수<br>치를 각도 혹은 면적으로 표현한 차트이며, 최대한 구성요소를<br><sub>제하하는</sub> 거이 가도서에 좋다. Kibana에서는 구서 9 소이 수록 제한하는 것이 가독성에 좋다. Kibana에서는 구성요소의 수를

사용자 임의로 설정할 수 있으며, 불필요한 요소는 필터로 제외 사용자 임의로 설정할 수 있으며, 불필요한 요소는 필터로 제외<br>시킬 수 있다. 예를 들어 그림 9의 서비스에서 식별이 되지 않<br>는 저ㅂ는 '-'ㄹ 프시되어느데 이 비용이 전바 이사은 차지하다 사용자 임의로 설정할 수 있으며, 불필요한 요소는 필터로 제외<br>시킬 수 있다. 예를 들어 그림 9의 서비스에서 식별이 되지 않<br>는 정보는 '-'로 표시되었는데 이 비율이 절반 이상을 차지한다.<br>실제 분석가가 파이차트를 구현 할 때 분석가의 판단으로 이를 사용자 임의로 설정할 수 있으며, 불필요한 요소는 필터로 제외<br>시킬 수 있다. 예를 들어 그림 9의 서비스에서 식별이 되지 않<br>는 정보는 '-'로 표시되었는데 이 비율이 절반 이상을 차지한다.<br>실제 분석가가 파이차트를 구현 할 때 분석가의 판단으로 이를<br>제외시키고 부서하는 것이 가는하다 시킬 수 있다. 예를 들어 그림 9의 서비스에서 식별이 되지 않<br>는 정보는 '-'로 표시되었는데 이 비율이 절반 이상을 차지한다.<br>실제 분석가가 파이차트를 구현 할 때 분석가의 판단으로 이를<br>제외시키고 분석하는 것이 가능하다. 실 구 있다. 예를 들어 그림 9의 시비스에서 극量이 되지 않<br>· 정보는 '-'로 표시되었는데 이 비율이 절반 이상을 차지한다.<br>제 분석가가 파이차트를 구현 할 때 분석가의 판단으로 이를<br>외시키고 분석하는 것이 가능하다.<br>원격 접속을 시도할 경우 이용한 서비스와 프로토콜이 로그<br><br>나게 되다 이욕 가는하 서비스는 저해져 이기 때문에 파이

로 남게 된다. 이용 가능한 서비스는 정해져 있기 때문에 파이<br>데이터 특성에 따라 다양한 형태의 시각화가 가능하다. 유용 예약 차트가 적합하며, 그림 9와 같이 전체 비율 중 얼마나 차지하는<br>한 정보를 얻기 위해서는 적절한 시각화를 선택하는 것이 중요 예약 제안 정보를 얻을 수 있다. 이를 이용하면 가장 많이 이용<br>을 비교하고 싶을 때는 바 차트와 파이 차트를 사용하며, 혹은 예약 에 비해 얼 는 '8모든 - 도 됴시긨든데 이 미월이 '실린 이'8를 사시된다.<br>실제 분석가가 파이차트를 구현 할 때 분석가의 판단으로 이를<br>제외시키고 분석하는 것이 가능하다.<br>- 원격 접속을 시도할 경우 이용한 서비스와 프로토콜이 로그<br>로 남게 된다. 이용 가능한 서비스는 정해져 있기 때문에 파이<br><br><br><br><br>한토가 저학하며 그린 9와 같이 저체 비윤 중 얼마나 차지하는 될제 군국가가 파이자드를 구현 될 때 군국가의 관련으로 이를<br>제외시키고 분석하는 것이 가능하다.<br>- 원격 접속을 시도할 경우 이용한 서비스와 프로토콜이 로그<br>로 남게 된다. 이용 가능한 서비스는 정해져 있기 때문에 파이<br>차트가 적합하며, 그림 9와 같이 전체 비율 중 얼마나 차지하는<br><br>지에 대한 저보를 어우 수 있다. 이를 이용하며 가자 말이 이용 제피시기고 군곡이는 것이 가능이다.<br>- 원격 접속을 시도할 경우 이용한 서비스와 프로토콜이 로그<br>로 남게 된다. 이용 가능한 서비스는 정해져 있기 때문에 파이<br>차트가 적합하며, 그림 9와 같이 전체 비율 중 얼마나 차지하는<br>지에 대한 정보를 얻을 수 있다. 이를 이용하면 가장 많이 이용<br>하 서비스가 어느 저도이 비용을 차지하는 지와 다를 서비스를 - <sup>현석</sup> 접극을 시도할 경구 이중한 시미스와 프로도를이 도그<br>로 남게 된다. 이용 가능한 서비스는 정해져 있기 때문에 파이<br>차트가 적합하며, 그림 9와 같이 전체 비율 중 얼마나 차지하는<br>지에 대한 정보를 얻을 수 있다. 이를 이용하면 가장 많이 이용<br>한 서비스가 어느 정도의 비율을 차지하는 지와 다른 서비스들<br>에 비해 어머니 만이 차지하는지를 아 수 이다 에 비해 얼마나 많이 차지하는지를 <sup>알</sup> 수 있다.

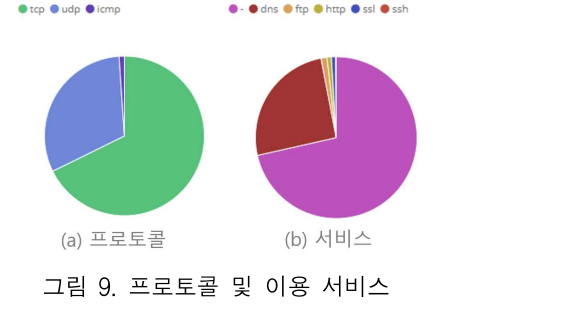

## 다. 꺾은선 그래프

그림 9. 프도도를 궃 이용 시미스<br>다. 꺾은선 그래프<br><br><br>이어 그리 그래프이다 시가에 따라 지소적으로 벽하하는 여<br>이어 그리 그래프이다 시가에 따라 지소적으로 벽하하는 여 다. 꺾은선 그래프<br>꺾은선 그래프는 수량을 점으로 표시하고 그 점들을 선분으<br>로 이어 그린 그래프이다. 시간에 따라 지속적으로 변화하는 연<br>소저 데이터는 수간료만 적으면 흐름은 파악하기 어렵기 때문 나. 뛰는선 그대프<br>-<br>꺾은선 그래프는 수량을 점으로 표시하고 그 점들을 선분으<br>로 이어 그린 그래프이다. 시간에 따라 지속적으로 변화하는 연<br>속적 데이터는 숫자로만 적으면 흐름을 파악하기 어렵기 때문<br><br>에 꺼우서 그래프가 옥욕하다. Kibana에서는 시가 가격은 사용 꺾은선 그래프는 수량을 점으로 표시하고 그 점들을 선분으<br>로 이어 그린 그래프이다. 시간에 따라 지속적으로 변화하는 연<br>속적 데이터는 숫자로만 적으면 흐름을 파악하기 어렵기 때문<br>에 꺾은선 그래프가 유용하다. Kibana에서는 시간 간격을 사용<br>자 이이르 석저한 수 이다. 저체 기가 돈아 이사 혀사은 과착하 - 최근인 그대프는 구량을 점으로 표시하고 그 점들을 신군으<br>로 이어 그린 그래프이다. 시간에 따라 지속적으로 변화하는 연<br>속적 데이터는 숫자로만 적으면 흐름을 파악하기 어렵기 때문<br>에 꺾은선 그래프가 유용하다. Kibana에서는 시간 간격을 사용<br>자 임의로 설정할 수 있다. 전체 기간 동안 이상 현상을 관찰하<br>기 의해서는 즉 다의 호으 원 다의로 선정한 수 이ㅇ며 특정이 노 이이 그런 그대르이다. 시선에 따다 시극적으로 현화하는 현<br>속적 데이터는 숫자로만 적으면 흐름을 파악하기 어렵기 때문<br>에 꺾은선 그래프가 유용하다. Kibana에서는 시간 간격을 사용<br>자 임의로 설정할 수 있다. 전체 기간 동안 이상 현상을 관찰하<br>기 위해서는 주 단위 혹은 월 단위로 설정할 수 있으며, 특정일<br>은 기주으로 과착 한 겨운 시가 다의로 서저한 수 이다 극곡 데이디는 天자도만 곡으면 흐금을 파닥하기 이립기 때문<br>에 꺾은선 그래프가 유용하다. Kibana에서는 시간 간격을 사용<br>자 임의로 설정할 수 있다. 전체 기간 동안 이상 현상을 관찰ㅎ<br>기 위해서는 주 단위 혹은 월 단위로 설정할 수 있으며, 특정일<br>을 기준으로 관찰 할 경우 시간 단위로 설정할 수 있다.<br>- 르그에는 하사 이베트가 반생하 시간(timestamp)이 기록되 '워근'인 그네르가 #F\*6'아다. Kibana에서는 시간 선적을 사용<br>· 임의로 설정할 수 있다. 전체 기간 동안 이상 현상을 관찰하<br>위해서는 주 단위 혹은 월 단위로 설정할 수 있으며, 특정일<br>· 기준으로 관찰 할 경우 시간 단위로 설정할 수 있다.<br>로그에는 항상 이벤트가 발생한 시간(timestamp)이 기록된<br>· 따라서 르그를 시가 축으 기주으로 이베트 바새 비도수를

사 日의도 결정될 구 갔다. 신제 기간 중인 이정 연정을 관찰하<br>기 위해서는 주 단위 혹은 월 단위로 설정할 수 있으며, 특정일<br>을 기준으로 관찰 할 경우 시간 단위로 설정할 수 있다.<br>로그에는 항상 이벤트가 발생한 시간(timestamp)이 기록된<br>다. 따라서 로그를 시간 축을 기준으로 이벤트 발생 빈도수를<br>포시하게 되며 특정 기간 몇 번이 이벤트가 반생 핸드것 안 수 기 귀에시는 구 된귀 속은 될 인귀로 칠정할 구 있으며, 극정될<br>을 기준으로 관찰 할 경우 시간 단위로 설정할 수 있다.<br>- 로그에는 항상 이벤트가 발생한 시간(timestamp)이 기록된<br>다. 따라서 로그를 시간 축을 기준으로 이벤트 발생 빈도수를<br>표시하게 되면 특정 기간 몇 번의 이벤트가 발생 했는지 알 수<br>이다. 이를 이용하며 시가의 흐를에 따를 이벤트 바새랴은 쉽게 글 기군으로 관할 될 경구 시간 단귀로 철정될 구 있다.<br>- 로그에는 항상 이벤트가 발생한 시간(timestamp)이 기록된<br>다. 따라서 로그를 시간 축을 기준으로 이벤트 발생 빈도수를<br>표시하게 되면 특정 기간 몇 번의 이벤트가 발생 했는지 알 수<br>있다. 이를 이용하면 시간의 흐름에 따른 이벤트 발생량을 쉽게<br><sub>지아하 수</sub> 이어 이사 혀사 부서이 가는하다. 예를 들어 그린 10 - 도그에는 항상 이벤트가 활생한 시간(timestamp)이 기록된<br>다. 따라서 로그를 시간 축을 기준으로 이벤트 발생 빈도수를<br>표시하게 되면 특정 기간 몇 번의 이벤트가 발생 했는지 알 수<br>있다. 이를 이용하면 시간의 흐름에 따른 이벤트 발생량을 쉽게<br>파악할 수 있어 이상 현상 분석이 가능하다. 예를 들어 그림 10<br>은 꺼우서 그래프를 이용해 저소 비드스를 나타내 거이데 특저 다. 따다시 도그를 시간 국들 기군으로 이팬트 골정 인도구를<br>표시하게 되면 특정 기간 몇 번의 이벤트가 발생 했는지 알 수<br>있다. 이를 이용하면 시간의 흐름에 따른 이벤트 발생량을 쉽게<br>파악할 수 있어 이상 현상 분석이 가능하다. 예를 들어 그림 10<br>은 꺾은선 그래프를 이용해 접속 빈도수를 나타낸 것인데, 특정<br><br>시가대에 만은 저속이 바새하 거은 확이하 수 이어다 있다. 이를 이용하면 시간의 흐름에 따른 이벤트 발생량을 쉽게<br>파악할 수 있어 이상 현상 분석이 가능하다. 예를 들어 그림 10<br>은 꺾은선 그래프를 이용해 접속 빈도수를 나타낸 것인데, 특정<br>시간대에 많은 접속이 발생한 것을 확인할 수 있었다.

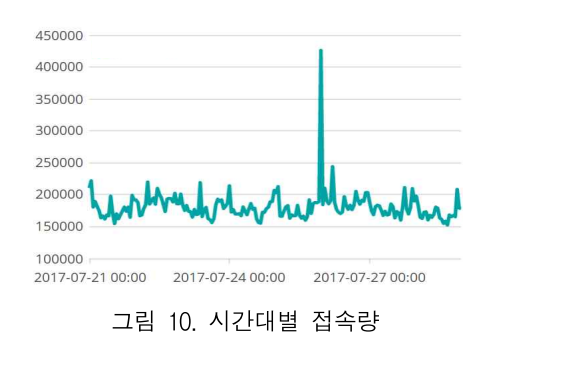

# 라. 히스토그램

라. 히스토그램<br>2 점절한 값<br>히스토그램은 어떠한 변수에 대해 구간별 빈도수를 나타낸 점절한 값<br>2 주는 플러<br>2 192 수 성학 수 있는 것이 부포를 안 수 이느데 치스 라. 히스토그램<br>24절한 값이 작업 기능을 가지고 설치하고 있다.<br>지래프다. 이를 통해 해당 변수 값의 분포를 알 수 있는데, 히스 예약할 수 있<br>그래프다. 이를 통해 해당 변수 값의 분포를 알 수 있는데, 히스 예약 환할 수 있<br>지금 모양이 어느 반향으로 친우쳤느냐에 따라 데이터가 어느 이 속하지를 니. 이스도스 뉴<br>- Elastic s<br>히스토그램은 어떠한 변수에 대해 구간별 빈도수를 나타낸 수는 플러<br>그래프다. 이를 통해 해당 변수 값의 분포를 알 수 있는데, 히스 - 환할 수 있!<br>토그램 모양이 어느 방향으로 치우쳤느냐에 따라 데이터가 어 - 에 속한지를<br>- 간에 목려느지를 안 수 이다. Kibana에서는 이러하 벼수 간 - 과성을 추측 히스토그램은 어떠한 변수에 대해 구간별 빈도수를 나타낸 ^^ 주는 플러<br>그래프다. 이를 통해 해당 변수 값의 분포를 알 수 있는데, 히스 ^ 환할 수 있<br>토그램 모양이 어느 방향으로 치우쳤느냐에 따라 데이터가 어 ^ ^ 에 속한지를<br>느 값에 몰렸는지를 알 수 있다. Kibana에서는 이러한 변수 값 ^ 관성을 추측<br>이 버의를 사용자가 지저한 수 이다. 예를 들어 그린 11으 여격 ^^ 여 히트 - 이스도그림은 이따만 된구에 대해 가진될 민도구를 나다면<br>그래프다. 이를 통해 해당 변수 값의 분포를 알 수 있는데, 히스 \_\_\_\_\_ 환할 수 있<br>토그램 모양이 어느 방향으로 치우쳤느냐에 따라 데이터가 어 \_\_\_\_\_에 속한지를<br>느 값에 몰렸는지를 알 수 있다. Kibana에서는 이러한 변수 값 \_\_\_\_\_ 관성을 추측<br>의 범위를 사용자가 지정할 수 있다. 예를 들어 그림 11은 연결\_\_\_\_\_\_ 그네프다. 이글 중에 애칭 먼구 없의 군도를 할 구 있는데, 이크<br>토그램 모양이 어느 방향으로 치우쳤느냐에 따라 데이터가 어<br>느 값에 몰렸는지를 알 수 있다. Kibana에서는 이러한 변수 값<br>의 범위를 사용자가 지정할 수 있다. 예를 들어 그림 11은 연결<br>지속 시간을 0.1초의 동일한 구간으로 만든 히스토그램이다.<br>- Bro의 connlog 파일에는 여겨 지속 시간이 기록되다. 체단 Bro의 conn.log 파일에는 연결 지속 시간이 기록된다. 해당

로그를 히스토그램으로 표현하면 네트워크 연결 지속 시간이 의 함피를 사충사가 시정할 구 있다. 예를 들어 그림 11는 만절<br>지속 시간을 0.1초의 동일한 구간으로 만든 히스토그램이다. 알 수 있다<br>Bro의 conn.log 파일에는 연결 지속 시간이 기록된다. 해당<br>로그를 히스토그램으로 표현하면 네트워크 연결 지속 시간이<br>어느 구간에 몰려있는 지를 파악할 수 있다. 이를 통해 서비스<br>가 저사적으로 온역 디느지를 할이하 수 이느데 예를 들 시극 시간을 0.1조의 중불인 1 선으로 된는 이스로그림이다.<br>- Bro의 conn.log 파일에는 연결 지속 시간이 기록된다. 해당<br>로그를 히스토그램으로 표현하면 네트워크 연결 지속 시간이<br>어느 구간에 몰려있는 지를 파악할 수 있다. 이를 통해 서비스<br>가 정상적으로 운영 되는지를 확인할 수 있는데, 예를 들어 평<br>수와 다른 모양이 부포를 띄고 이다거나 펴수에는 언더 지속 - Bro의 confl.log 파일에는 연설 시국 시간이 기록된다. 해당<br>로그를 히스토그램으로 표현하면 네트워크 연결 지속 시간이<br>어느 구간에 몰려있는 지를 파악할 수 있다. 이를 통해 서비스<br>가 정상적으로 운영 되는지를 확인할 수 있는데, 예를 들어 평<br>소와 다른 모양의 분포를 띄고 있다거나, 평소에는 없던 지속<br>시가이 기록되어 이다며 특저 목적은 의해 이드된 해의이은 측 도그를 이스도그림으로 표현이란 네트워크 만질 시극 시간이<br>어느 구간에 몰려있는 지를 파악할 수 있다. 이를 통해 서비스<br>가 정상적으로 운영 되는지를 확인할 수 있는데, 예를 들어 평<br>소와 다른 모양의 분포를 띄고 있다거나, 평소에는 없던 지속<br>시간이 기록되어 있다면 특정 목적을 위해 의도된 행위임을 추<br>추하 수 이다. 그리 11은 비며 대부분이 여겨 지속시가이 0.1초 이드 구진에 들더웠는 시를 파리될 구 있다. 이를 공해 시미스<br>가 정상적으로 운영 되는지를 확인할 수 있는데, 예를 들어 평<br>소와 다른 모양의 분포를 띄고 있다거나, 평소에는 없던 지속<br>시간이 기록되어 있다면 특정 목적을 위해 의도된 행위임을 추<br>측할 수 있다. 그림 11을 보면 대부분의 연결 지속시간이 0.1초<br>저에 족르디는 것은 안 수 이어며 1.0초 이사이 다음으로 만을 가 장장적으로 군장 피근시를 확인할 구 있는데, 예를 들어 평<br>소와 다른 모양의 분포를 띄고 있다거나, 평소에는 없던 지속<br>시간이 기록되어 있다면 특정 목적을 위해 의도된 행위임을 추<br>측할 수 있다. 그림 11을 보면 대부분의 연결 지속시간이 0.1초<br>전에 종료되는 것을 알 수 있으며, 1.0초 이상이 다음으로 많은<br>거우 아 수 이다. 마야 0.1초와 1.0초 사이이 지속 시가이 막이 것을 <sup>알</sup> 수 있다. 만약 0.1초와 1.0초 사이의 지속 시간이 많이 측할 수 있다. 그림 11을 보면 대부분의 연결 지속시간이 0.1초<br>전에 종료되는 것을 알 수 있으며, 1.0초 이상이 다음으로 많은<br>것을 알 수 있다. 만약 0.1초와 1.0초 사이의 지속 시간이 많이<br>기록되었다면 이는 의심해볼 수 있다.

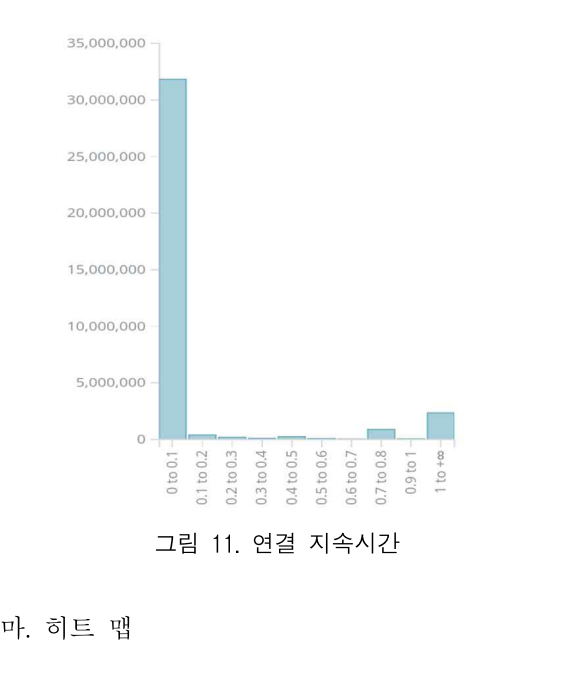

히트 맵은 열(heat)과 지도(map)를 결합시킨 단어로, 색상으 로 표현할 수 있는 다양한 정보를 지도위에 <sup>열</sup> 분포 형태의 그 래픽으로 시각화한 것이다. 이를 통해 각 지역별로 어느 정도의 접속을 시도했는지 직관적으로 파악할 수 있다. Kibana에서는 이드 됩는 클(lieat)과 시도(lilap)를 설립시킨 된이도, 작공으로 2000년 경고 메시지<br>로 표현할 수 있는 다양한 정보를 지도위에 열 분포 형태의 그 2000년 한 패킷이<br>래픽으로 시각화한 것이다. 이를 통해 각 지역별로 어느 정도의 2000년을 수 있다<br>접속을 시도했는지 직관적으로 파악할 수 있다. Kibana에서는 2000년을 수 있다<br>기준 값(Threshold)에 따라 색상에 어 기준 값을 100으로 잡으면 빈도수가 100보다 많아질수록 <sup>빨</sup> 내딕으로 시작와인 것이다. 이를 중에 적 시작될로 이그 정도되<br>접속을 시도했는지 직관적으로 파악할 수 있다. Kibana에서는 함 - 할 수 있다<br>기준 값(Threshold)에 따라 색상에 변화를 줄 수 있다. 예를 들<br>어 기준 값을 100으로 잡으면 빈도수가 100보다 많아질수록 빨<br>강에 가까워지고 반대의 경우 보라색에 가까워진다. 기준 값을<br>너무 논게 작으며 모든 지역이 브라색에 가까게 나 접극들 시도했는지 식단적으로 파닥할 구 있다. Kibana에서는<br>기준 값(Threshold)에 따라 색상에 변화를 줄 수 있다. 예를 들<br>어 기준 값을 100으로 잡으면 빈도수가 100보다 많아질수록 빨<br>강에 가까워지고 반대의 경우 보라색에 가까워진다. 기준 값을<br>너무 높게 잡으면 모든 지역이 보라색에 가깝게 나오기 때문에

적절한 값이 필요하다.<br>-<br>- Elastic stack의 Logstash는 IP 주소를 지리 정보로 변환해 절한 값이 필요하다.<br>Elastic stack의 Logstash는 IP 주소를 지리 정보로 변환해<br>는 플러그이이 이어 IP 주소이 비도수를 지여벼 비도수로 벼 적절한 값이 필요하다.<br>- Elastic stack의 Logstash는 IP 주소를 지리 정보로 변환해<br>주는 플러그인이 있어 IP 주소의 빈도수를 지역별 빈도수로 변<br><sub>하하 수 이다. 이를 통해 가자 말이 적속한 IP 주스가 어느 나라</sub> 적절한 값이 필요하다.<br>Elastic stack의 Logstash는 IP 주소를 지리 정보로 변환해<br>주는 플러그인이 있어 IP 주소의 빈도수를 지역별 빈도수로 변<br>환할 수 있다. 이를 통해 가장 많이 접속한 IP 주소가 어느 나라<br>에 속하지를 아 수 이은 뿐만 아니라 특정 지역은 기주으로 역 식절안 없이 필요하다.<br>- Elastic stack의 Logstash는 IP 주소를 지리 정보로 변환해<br>주는 플러그인이 있어 IP 주소의 빈도수를 지역별 빈도수로 변<br>환할 수 있다. 이를 통해 가장 많이 접속한 IP 주소가 어느 나라<br>에 속한지를 알 수 있을 뿐만 아니라 특정 지역을 기준으로 연<br><sup>과서으 츠츠하</sup> 수 이다. 그린 12는 그린 8이 IP 주스를 변한참 - Elasuc stack의 Logstash는 IF 구조를 시니 정도로 인환해<br>주는 플러그인이 있어 IP 주소의 빈도수를 지역별 빈도수로 변<br>환할 수 있다. 이를 통해 가장 많이 접속한 IP 주소가 어느 나라<br>에 속한지를 알 수 있을 뿐만 아니라 특정 지역을 기준으로 연<br>관성을 추측할 수 있다. 그림 12는 그림 8의 IP 주소를 변환하<br>여 히트 맨으로 나타내 거으로 미국에서 가자 만이 저속해 구는 들디그만이 있어 IF 구도되 인도구를 시작할 인도구로 인<br>환할 수 있다. 이를 통해 가장 많이 접속한 IP 주소가 어느 나라<br>에 속한지를 알 수 있을 뿐만 아니라 특정 지역을 기준으로 연<br>관성을 추측할 수 있다. 그림 12는 그림 8의 IP 주소를 변환하<br>여 히트 맵으로 나타낸 것으로 미국에서 가장 많이 접속했음을<br>아 수 이다 환할 구 있다. 이들 9<br>에 속한지를 알 수 있<br>관성을 추측할 수 있<br>여 히트 맵으로 나타<br>알 수 있다.

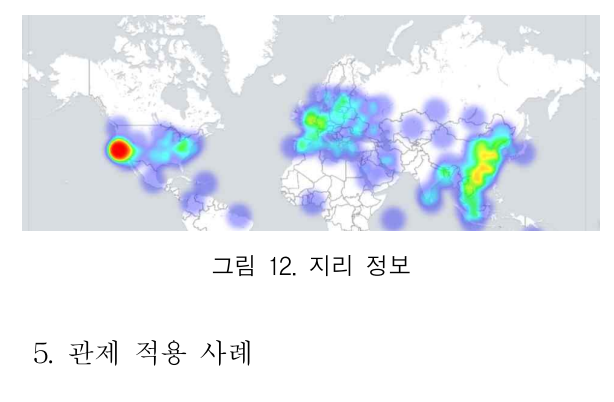

5. 관제 적용 사례<br>대시보드란 목적에 맞게 필요한 정보를 최대한 빠르게 얻기<br>하 모니터리 하며이다 피오에 따라 전적하 대시비드를 설계 5. 관제 적용 사례<br>대시보드란 목적에 맞게 필요한 정보를 최대한 빠르게 얻기<br>위한 모니터링 화면이다. 필요에 따라 적절한 대시보드를 설계<br><sub>차는 거이</sub> 주으하네 Kibana는 서르 다른 르그 파이우 하나이 - 5. 닌 제- ㅋ 8 ^ 1 대<br>- 대시보드란 목적에 맞게 필요한 정보를 최대한 빠르게 얻기<br>위한 모니터링 화면이다. 필요에 따라 적절한 대시보드를 설계<br>하는 것이 중요한데, Kibana는 서로 다른 로그 파일을 하나의<br><br>시간한 대시브드에서 H.cl주 수 있어 다른 이벤트인이 사호 역 대시보드란 목적에 맞게 필요한 정보를 최대한 빠르게 얻기<br>위한 모니터링 화면이다. 필요에 따라 적절한 대시보드를 설계<br>하는 것이 중요한데, Kibana는 서로 다른 로그 파일을 하나의<br>시각화 대시보드에서 보여줄 수 있어 다른 이벤트와의 상호 연<br>과서 부서우 가는하게 하다 - 네시모르단 극식에 갖게 될요?<br>위한 모니터링 화면이다. 필요에<br>하는 것이 중요한데, Kibana는<br>시각화 대시보드에서 보여줄 수<br>관성 분석을 가능하게 한다.<br>- Bro는 패키우, 부선체, 여러 한 도니디랑 화민이다. 될요에 따다 식필한 대시모드를 될게<br>는 것이 중요한데, Kibana는 서로 다른 로그 파일을 하나의<br>각화 대시보드에서 보여줄 수 있어 다른 이벤트와의 상호 연<br>성 분석을 가능하게 한다.<br>Bro는 패킷을 분석해 여러 종류의 로그 파일을 남긴다.<br>CP/UDP/CMP 프로트콘에 대체서는 connlog라는 파이에 시각화 대시보드에서 보여줄 수 있어 다른 이벤트와의 상호 연<br>관성 분석을 가능하게 한다.<br>- Bro는 패킷을 분석해 여러 종류의 로그 파일을 남긴다.

시작와 네시모드에서 모여물 구 있어 나는 이벤드와의 정호 된<br>관성 분석을 가능하게 한다.<br>- Bro는 패킷을 분석해 여러 종류의 로그 파일을 남긴다.<br>TCP/UDP/ICMP 프로토콜에 대해서는 conn.log라는 파일에<br>남겨 이용하는 서비스 및 포트 번호 등을 기록하고, 위협이 존<br><br>객<sup>5</sup>는 것으로 이시되면 noticolog에 기록하며 그 인이 정보는 권'8 군국들 가's 6개 된다.<br>- Bro는 패킷을 분석해 여러 종류의 로그 파일을 남긴다.<br>TCP/UDP/ICMP 프로토콜에 대해서는 conn.log라는 파일에<br>남겨 이용하는 서비스 및 포트 번호 등을 기록하고, 위협이 존<br>재하는 것으로 의심되면 notice.log에 기록하며, 그 외의 정보는<br>weird.log 파일에 쓰다!?01 weird.log 파일에 쓴다[20]. 남겨 이용하는 서비스 및 포트 번호 등을 기록하고, 위협이 존<br>재하는 것으로 의심되면 notice.log에 기록하며, 그 외의 정보는<br>weird.log 파일에 쓴다[20].<br>-<br>가. 대시보드 설계

ercliog 파일에 는다[20].<br>가. 대시보드 설계<br>그림 13은 트래픽 및 행위 분석 목적으로 conn.log 파일만을<br>요체 대시ㅂ드를 구서한 것이다. 시가대벼 저소랴. IP 주소 가. 대시보드 설계<br>그림 13은 트래픽 및 행위 분석 목적으로 conn.log 파일만을<br>이용해 대시보드를 구성한 것이다. 시간대별 접속량, IP 주소,<br>포트 버흐, 여겨 사태 드에 과하 저브를 어우 수 이드록 해다 가. 내시모느 설계<br>그림 13은 트래픽 및 행위 분석 목적으로 conn.log 파일만을<br>이용해 대시보드를 구성한 것이다. 시간대별 접속량, IP 주소,<br>포트 번호, 연결 상태 등에 관한 정보를 얻을 수 있도록 했다.<br>그린 14는 일혁 -타지 - 모저으로 .conn.log - weird.log 그림 13은 트래픽 및 행위 분석 목적으로 conn.log 파일만을<br>용해 대시보드를 구성한 것이다. 시간대별 접속량, IP 주소,<br>트 번호, 연결 상태 등에 관한 정보를 얻을 수 있도록 했다.<br>그림 -14는 -위협 -탐지 -목적으로 -conn.log, weird.log,<br>stice.log, 파인은 인용체 만든 대시브드이다. Bro가 기록하는 그림 13는 드네딕 ᆾ 앵귀 눈직 극적으로 Conning 파일인을<br>이용해 대시보드를 구성한 것이다. 시간대별 접속량, IP 주소,<br>포트 번호, 연결 상태 등에 관한 정보를 얻을 수 있도록 했다.<br>그림 14는 위협 탐지 목적으로 connilog, weird.log,<br>notice.log 파일을 이용해 만든 대시보드이다. Bro가 기록하는<br>격고 메시지와 트래픽 저녁를 한 대시보드에 ㅂ이ㅇㄹ써 수사 이종해 대시모드를 구정한 것이다. 시선대를 접극량, IF 구조,<br>포트 번호, 연결 상태 등에 관한 정보를 얻을 수 있도록 했다.<br>그림 14는 위협 -탐지 -목적으로 -conn.log, weird.log,<br>notice.log 파일을 이용해 만든 대시보드이다. Bro가 기록하는<br>경고 메시지와 트래픽 정보를 한 대시보드에 보임으로써 수상<br>하 패키이 탁지된 겨우 체단 패키에 대한 다야한 전보를 쉽게 도르 닌오, 근실 경대 등에 관한 정도를 듣을 구 쳤도록 썼다.<br>그림 14는 위협 탐지 목적으로 conn.log, weird.log,<br>notice.log 파일을 이용해 만든 대시보드이다. Bro가 기록하는<br>경고 메시지와 트래픽 정보를 한 대시보드에 보임으로써 수상<br>한 패킷이 탐지될 경우 해당 패킷에 대한 다양한 정보를 쉽게<br>어우 수 이고 비전상적이 트래픽 상수과이 상효역과서은 분선 그림 14는 귀엽 됨시 극직으로 Conn.log, wend.log,<br>notice.log 파일을 이용해 만든 대시보드이다. Bro가 기록하는<br>경고 메시지와 트래픽 정보를 한 대시보드에 보임으로써 수상<br>한 패킷이 탐지될 경우 해당 패킷에 대한 다양한 정보를 쉽게<br>얻을 수 있고, 비정상적인 트래픽 상승과의 상호연관성을 분석<br>하 수 이다 경고 메시지와 트래픽 정보를 한 대시보드에 보임으로써 수상<br>한 패킷이 탐지될 경우 해당 패킷에 대한 다양한 정보를 쉽게<br>얻을 수 있고, 비정상적인 트래픽 상승과의 상호연관성을 분석<br>할 수 있다.

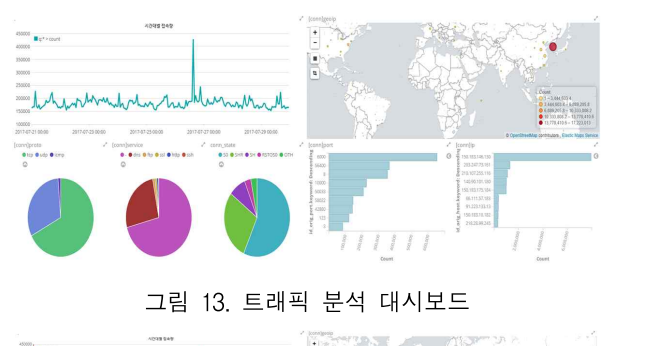

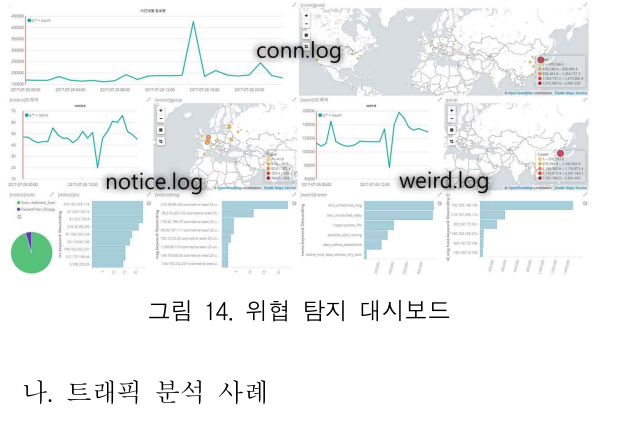

나. 트래픽 분석 사례<br>트래픽 분석 대시보드를 보면 특정 기간에 트래픽이 많은 것<br>을 확인할 수 있다. 이에 대한 원인을 파악하기 위해 위협 탐지<br>대시보드에 채단 나짜르 시가 픽터를 선정하며 그린 15와 간이 나. 드대픽 군식 사데<br>트래픽 분석 대시보드를 보면 특정 기간에 트래픽이 많은 것<br>을 확인할 수 있다. 이에 대한 원인을 파악하기 위해 위협 탐지<br>대시보드에 해당 날짜로 시간 필터를 설정하면 그림 15와 같이<br>woirdlog 파일의 name 픽드에서 "dns.unmatched"를 화의하 트래픽 분석 대시보드를 보면 특정 기간에 트래픽이 많은 것<br>을 확인할 수 있다. 이에 대한 원인을 파악하기 위해 위협 탐지<br>대시보드에 해당 날짜로 시간 필터를 설정하면 그림 15와 같이<br>weird.log 파일의 name 필드에서 "dns\_unmatched"를 확인할 드내극 군<br>을 확인할 수<br>대시보드에 <sup>à</sup><br>weird.log 파<br>수 있다.

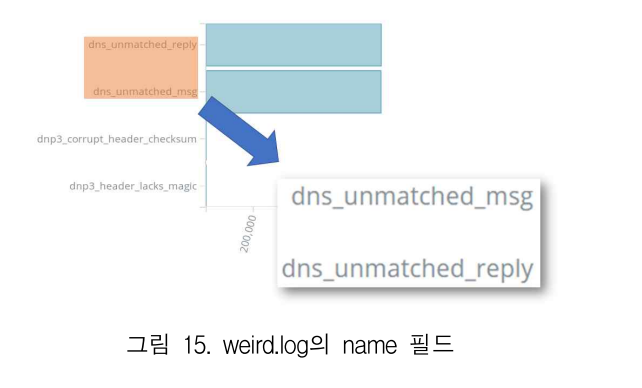

수 있었으나, 정확한 트래픽 상승의 원인을 알기위해 어떤 IP 그 금 15. wend.log I Harle 글<br>비정상적으로 많은 DNS 서비스 오류가 기록되었음을 확인할<br>수 있었으나, 정확한 트래픽 상승의 원인을 알기위해 어떤 IP<br>주소가 DNS 요청을 했는지 알아낼 필요가 있다. 그림 16은 트<br><br>래픽이 가자 말이 발생한 기가오르 픽터를 설정한 트래픽 부서 비정상적으로 많은 DNS 서비스 오류가 기록되었음을 확인할<br>수 있었으나, 정확한 트래픽 상승의 원인을 알기위해 어떤 IP<br>주소가 DNS 요청을 했는지 알아낼 필요가 있다. 그림 16은 트<br>래픽이 가장 많이 발생한 기간으로 필터를 설정한 트래픽 분석<br>대시ㅂ드이다. 바 찬트를 통해 포시하 IP 주스변 전속 회수를 - 비장장식으로 많은 DNS 시비스 도규가 기록되었음을 확인할<br>수 있었으나, 정확한 트래픽 상승의 원인을 알기위해 어떤 IP<br>주소가 DNS 요청을 했는지 알아낼 필요가 있다. 그럼 16은 트<br>래픽이 가장 많이 발생한 기간으로 필터를 설정한 트래픽 분석<br>내시보드이다. 바 차트를 통해 표시한 IP 주소별 접속 횟수를<br>상편보면 "150.183.146.130"이 가장 말이 정소해다는 것은 아 주소가 DNS 요청을 했는지 알아낼 필요가 있다. 그림 16은 트<br>래픽이 가장 많이 발생한 기간으로 필터를 설정한 트래픽 분석<br>대시보드이다. 바 차트를 통해 표시한 IP 주소별 접속 횟수를<br>살펴보면 "150.183.146.130"이 가장 많이 접속했다는 것을 알 수 있다. 이제 해당 IP 주소가 어떤 서비스를 이용했는지를 <sup>알</sup> 아내야 한다.

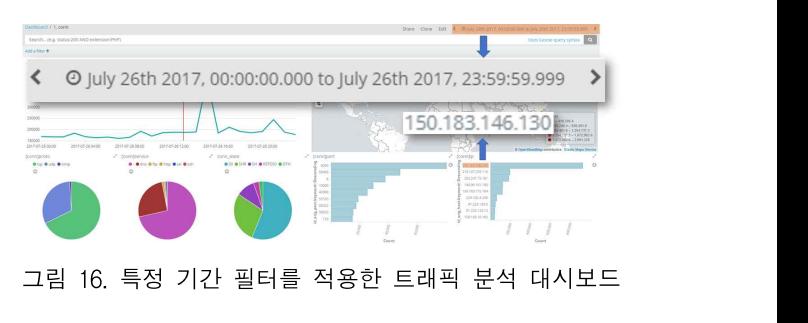

그림 14. 위협 탐지 대시보드 함께 다 다 한 시 없어서 그림 13에서 남은 것처럼 반복해서 요청했음을 추측<br>그 시 않아서 그림 13에서 남은 것처럼 반복해서 요청했음을 추측<br>트래픽 분석 대시보드를 보면 특정 기간에 트래픽이 많은 것 그림 16. 특정 기간 필터를 적용한 트래픽 분석 대시보드<br>-<br>- 트래픽 분석 대시보드는 특정 IP 주소를 설정함으로써 어떤 활동을 했는지 쉽게 파악할 수 있다. 그림 17은 IP 주소 "150.183.146.130"를 필터로 설정한 대시보드로써, 해당 IP <sup>주</sup> 소가 지도상에서 한국에 위치했음을 <sup>알</sup> 수 있고, UDP 프로토 -드네딕 군식 네시모드는 극'8 IF 구조를 잘정됩으로써 이번<br>활동을 했는지 쉽게 파악할 수 있다. 그림 17은 IP 주소<br>"150.183.146.130"를 필터로 설정한 대시보드로써, 해당 IP 주<br>소가 지도상에서 한국에 위치했음을 알 수 있고, UDP 프로토<br>콜을 사용했으며, DNS 서비스가 대부분임을 알 수 있다. 또한<br>꺼우서 그래프를 톡해 나타내 시가대변 전속량은 상펴보면 비 될중을 "썼는지" 됩게" 파락될 "구" 있다. 그림 17는 1F 구조<br>"150.183.146.130"를 필터로 설정한 대시보드로써, 해당 IP 주<br>소가 지도상에서 한국에 위치했음을 알 수 있고, UDP 프로토<br>콜을 사용했으며, DNS 서비스가 대부분임을 알 수 있다. 또한<br>꺾은선 그래프를 통해 나타낸 시간대별 접속량을 살펴보면 비<br>저산전이 트래피 사수은 환이한 수 이다. 따라서 트래픽 사수이 T30.165.140.150 를 클니로 결정한 내시모르도써, 애정 IF 구<br>소가 지도상에서 한국에 위치했음을 알 수 있고, UDP 프로토<br>콜을 사용했으며, DNS 서비스가 대부분임을 알 수 있다. 또한<br>꺾은선 그래프를 통해 나타낸 시간대별 접속량을 살펴보면 비<br>정상적인 트래픽 상승을 확인할 수 있다. 따라서 트래픽 상승의<br>의이으 체단 IP 주스가 DNS 서비스를 으청해느네 저사 자도하 소가 시도공에서 만독에 귀시였금글 될 구 됐고, UDP 프로도<br>콜을 사용했으며, DNS 서비스가 대부분임을 알 수 있다. 또한<br>꺾은선 그래프를 통해 나타낸 시간대별 접속량을 살펴보면 비<br>정상적인 트래픽 상승을 확인할 수 있다. 따라서 트래픽 상승의<br>원인은 해당 IP 주소가 DNS 서비스를 요청했는데 정상 작동하<br>지 않아서 그리 12에서 나은 거처러 바보체서 이천해으은 추측 꺾은선 그래프를 통해 나타낸 시간대별 접속량을 살펴보면 비<br>정상적인 트래픽 상승을 확인할 수 있다. 따라서 트래픽 상승의<br>원인은 해당 IP 주소가 DNS 서비스를 요청했는데 정상 작동하 정상적인 트래픽 상승을 확인할 수 있다. 따라서 트래픽 상승의

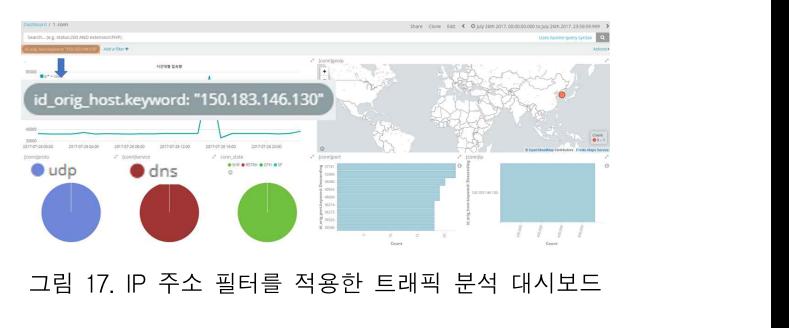

그림 17. IP 주소 필터를 적용한 트래픽 분석 대시보드<br><br>다. 침입 경로 분석 사례

dns\_unmatched\_reply | | | | | | 이는 하나의 포트에 대해 여러 번의 Address Scan을 시도했음<br>'을 의미하는데, Bro 정책 설정에서 Scan::port\_scan\_threshold<br>'에 설정된 값보다 많은 횟수가 탐지되면 기록된다.<br>'' 예 설정된 값보다 많은 횟수가 탐지되면 기록된다. 트래픽이 많았던 기간에 위협탐지 대시보드를 살펴보면 그림 다. 침입 경로 분석 사례<br>트래픽이 많았던 기간에 위협탐지 대시보드를 살펴보면 그림<br>18과 같이 notice.log 파일의 note필드에서<br>"Scan:Address Scan" 이베트가 나은 것은 화이하 수 이다 나. 심입 경도 군식 사데<br>트래픽이 많았던 기간에 위협탐지 대시보드를 살펴보면 그림<br>18과 같이 notice.log 파일의 note필드에서<br>"Scan::Address\_Scan" 이벤트가 남은 것을 확인할 수 있다.<br>이는 하나이 프트에 대체 여러 버인 Address Scan은 신도해은 트래픽이 많았던 기간에 위협탐지 대시보드를 살펴보면 그림<br>18과 같이 notice.log 파일의 note필드에서<br>"Scan::Address\_Scan"이벤트가 남은 것을 확인할 수 있다.<br>이는 하나의 포트에 대해 여러 번의 Address Scan을 시도했음<br>은 이미하는데 Bro 전책 선전에서 Scan::port.scan.thresheld 트래픽이 많았던 기간에 위협탐지 대시보드를 살펴보면 그림<br>18과 같이 notice.log 파일의 note필드에서<br>"Scan::Address\_Scan"이벤트가 남은 것을 확인할 수 있다.<br>이는 하나의 포트에 대해 여러 번의 Address Scan을 시도했음<br>을 의미하는데, Bro 정책 설정에서 Scan::port\_scan\_threshold 16파 - 로이 - Houce.log - 파일의 - Houe를<br>"Scan::Address\_Scan"이벤트가 남은 것을 확인할 수<br>이는 하나의 포트에 대해 여러 번의 Address Scan을 시<br>을 의미하는데, Bro 정책 설정에서 Scan::port\_scan\_thr<br>에 설정된 값보다 많은 횟수가 탐지되면 기록된다.

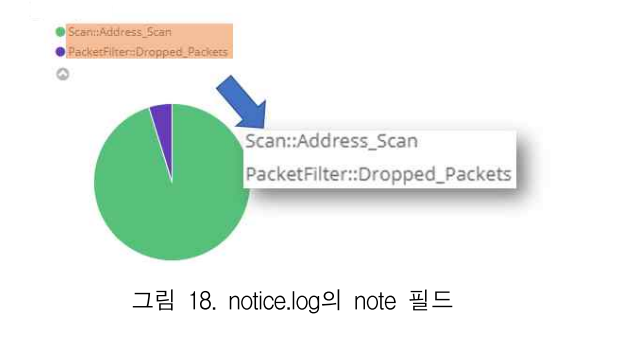

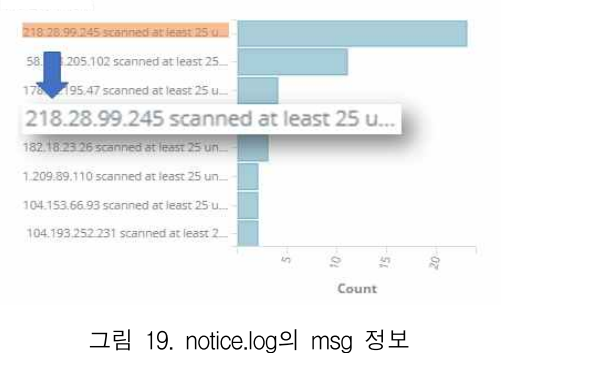

이를 이용해 해당 IP 주소를 필터에 설정하고 geoip정보를 그림 19. notice.log의 msg 정보 함께 한 거<br>16] 참상근<br>이를 이용해 해당 IP 주소를 필터에 설정하고 geoip정보를 대시다<br>살펴보면 중국에서 시도했음을 대시보드만 보고 쉽게 파악할 [7] ESMs<br>수 이어다 2018) 그림 19. notice.log의 msg 정보<br>이를 이용해 해당 IP 주소를 필터에 설정하고 geoip정보를<br>살펴보면 중국에서 시도했음을 대시보드만 보고 쉽게 파악할<br>수 있었다.

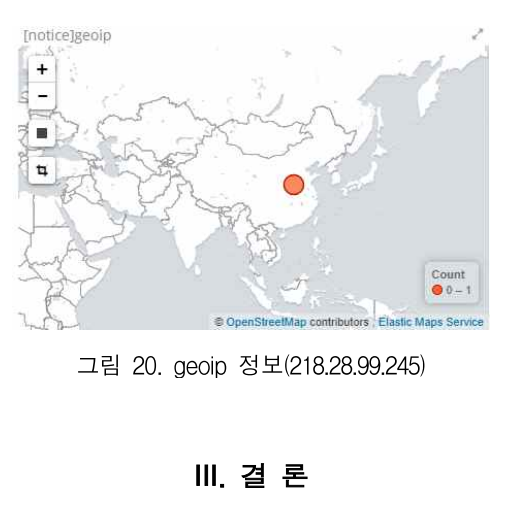

본 논문에서는 보안 관제에서 빠른 정보 전달을 위해 시각화 **III. 결 론**<br>ww.e ww.e<br>t-sta<br>본 논문에서는 보안 관제에서 빠른 정보 전달을 위해 시각화 (acce<br>기법을 제시했다. 네트워크에서 생성되는 로그를 오픈소스 monito<br>Plastic Stack으로 수지 및 시간하하으로써 최저의 비욕으로 *Confer* t-sta<br>acco)<br>본 논문에서는 보안 관제에서 빠른 정보 전달을 위해 시각화 (I3] Lahma<br>기법을 제시했다. 네트워크에서 생성되는 로그를 오픈소스 (I3) monito<br>Elastic Stack으로 수집 및 시각화함으로써 최적의 비용으로 *Confer*<br>tele 관계 기는은 구혀하 수 있고 데이터의 특서에 따라 파이 - Securit (acco)<br>본 논문에서는 보안 관제에서 빠른 정보 전달을 위해 시각화 [13] Lahma<br>기법을 제시했다. 네트워크에서 생성되는 로그를 오픈소스 monito<br>Elastic Stack으로 수집 및 시각화함으로써 최적의 비용으로 *Confer*<br>보안 관제 기능을 구현할 수 있고, 데이터의 특성에 따라 파이 Securit<br>차트 낸 차트 지도 등 다양한 반신으로 시간한함 본 논문에서는 보안 관제에서 빠른 정보 전달을 위해 시각화<br>
기법을 제시했다. 네트워크에서 생성되는 로그를 오픈소스<br>
Elastic Stack으로 수집 및 시각화함으로써 최적의 비용으로<br>
보안 관제 기능을 구현할 수 있고, 데이터의 특성에 따라 파이<br>
지트, 바 차트, 지도 등 다양한 방식으로 시각화함으로써 최대한<br>
지트, 바 차트, 지도 등 다양한 방식으로 시각화함으로써 최대한<br>
지로 나는 기립을 제시했다. 네드쿼크에서 '8'8피는 도그를 도는소스'<br>Elastic Stack으로 수집 및 시각화함으로써 최적의 비용으로 *Confer*<br>보안 관제 기능을 구현할 수 있고, 데이터의 특성에 따라 파이 Securit<br>차트, 바 차트, 지도 등 다양한 방식으로 시각화함으로써 최대한 I14] Splur<br>직관적인 이해를 도울 수 있음을 보였다. 또한, 여러 개의 연관 uide.j<br><br><br><br><br><br><br><br> 된 그래프를 하나의 대시보드에 종합하여 나타냄으로써 문제 모닌 セ세 거흥를 투현할 구 있고, 데이터의 극용에 따라 파이<br>차트, 바 차트, 지도 등 다양한 방식으로 시각화함으로써 최대한<br>직관적인 이해를 도울 수 있음을 보였다. 또한, 여러 개의 연관<br>된 그래프를 하나의 대시보드에 종합하여 나타냄으로써 문제<br>상황에서 필요한 정보를 빠르게 전달할 수 있음을 확인하였다.<br>- 보 노문은 네트의크 ㅂ아 과제를 문제로 적인하여 Bro IDS 본 논문은 네트워크 보안 관제를 문제로 정의하여 Bro IDS 된 그래프를 하나의 대시보드에 종합하여 나타냄으로써 문제  $\frac{15}{15}$  Sung Jun Son, "Performance of ELK Stack and<br>상황에서 필요한 정보를 빠르게 전달할 수 있음을 확인하였다. <br>본 논문은 네트워크 보안 관제를 문제로 정의하여 Bro IDS *Malaysia International Conference or.<br>이서 생성되는 로그로 한정했지만, 향후 다른* 

용하여 침입 탐지를 위한 다양한 정보를 얻을 수 있도록 확장할<br>용하여 침입 탐지를 위한 다양한 정보를 얻을 수 있도록 확장할<br>예정이다. 예정이다.

## **REFERENCES**

- [1] 연도별 기술유출 현황(2012~2016), http://www.smba.go. '<br>**REFERENCES**<br>연도별 기술유출 현황(2012~2016), 1<br>kr (accessed Sep., 27, 2018).<br>주요 개인정보 유출 현황(2012~201
- **REFERENCES**<br>[1] 연도별 기술유출 현황(2012~2016), http://www.smba.go.<br>kr (accessed Sep., 27, 2018).<br>[2] 주요 개인정보 유출 현황(2012~2016), http://www.kcc.<br>go.kr (accessed Sep., 27, 2018).<br>[3] 남승수, 서창호, 이주영, 김종현, 김익균, "통합 사이버 보 [1] 연도별 기술유출 현황(2012~2016), http://www.smba.go.<br>kr (accessed Sep., 27, 2018).<br>[2] 주요 개인정보 유출 현황(2012~2016), http://www.kcc.<br>go.kr (accessed Sep., 27, 2018).<br>[3] 남승수, 서창호, 이주영, 김종현, 김익균, "통합 사이버 보<br>안 상황분석을 통한 관제 상황인지 기술."
- 안 상황분석을 통한 관제 상황인지 기술," 스마트미디어 표 \decessed Sep., 2, 2012.<br>주요 개인정보 유출 현황(2012~2016), http://www.kcc.<br>go.kr (accessed Sep., 27, 2018).<br>남승수, 서창호, 이주영, 김종현, 김익균, "통합 사이버 보<br>안 상황분석을 통한 관제 상황인지 기술," *스마트미디어<br>저널*, 제4권, 제4호, 80-85쪽, 2015년 12월<br>차준섭. "통합 사이버 보안 상황분 go.kr (accessed Sep., 27, 2018).<br>[3] 남승수, 서창호, 이주영, 김종현, 김익균, "통합 사이버 보<br>안 상황분석을 통한 관제 상황인지 기술," *스마트미디어<br>제 경*<br>[4] 차준섭, "통합 사이버 보안 상황분석을 통한 관제 상황인<br>[4] 차준섭, "통합 사이버 보안 상황분석을 통한 관제 상황인<br>지 기술," *스마트미디어저널*, 제4권, 제4호, 86-92쪽, 201 go.kr (accessed Sep., 21, 2016).<br>남승수, 서창호, 이주영, 김종현, 김익균, "통합 사이버 보안 상황분석을 통한 관제 상황인지 기술," *스마트미디어<br>지널,* 제4권, 제4호, 80-85쪽, 2015년 12월<br>차준섭, "통합 사이버 보안 상황분석을 통한 관제 상황인<br>지 기술," *스마트미디어저널*, 제4권, 제4호, 86-92쪽, 2015<br>년 12월
- *저널*, 제4권, 제4호, 80-85쪽, 2015년 12월<br>차준섭, "통합 사이버 보안 상황분석을 통<br>지 기술," *스마트미디어저널*, 제4권, 제4호<br>년 12월 *저널, 제4*권, 제4오, 80-85녹, 2013년 12월<br>차준섭, "통합 사이버 보안 상황분석을 통한 관제 상황인<br>지 기술," *스마트미디어저널*, 제4권, 제4호, 86-92쪽, 2015<br>년 12월<br>현정훈, 김현중, "오픈소스 ELK Stack 활용 정보보호 빅<br>데이터 분석을 통한 보안관제 구현," *디지털콘텐츠학회*<br>*논문지*, 제19권, 제1호, 181-191쪽, 2018년 1월
- [5] 현정훈, 김현중, "오픈소스 ELK Stack 활용 정보보호 빅<br>데이터 분석을 통한 보안관제 구현," 디지털콘텐츠*학회* 사눈업, '공업 사이머 모안 상황군식을 종안 관세 상황인<br>지 기술," *스마트미디어저널*, 제4권, 제4호, 86-92쪽, 2015<br>년 12월<br>현정훈, 김현중, "오픈소스 ELK Stack 활용 정보보호 빅<br>데이터 분석을 통한 보안관제 구현," *디지털콘텐츠학회*<br>*논문지*, 제19권, 제1호, 181-191쪽, 2018년 1월<br>장상근, *"네트워크 보안 시스템 구축과 보안 관제.*" 한빛 시 기굴, *스마트미너어지*일, 세4년, 세4오, 80-92곡, 2013<br>년 12월<br>[5] 현정훈, 김현중, "오픈소스 ELK Stack 활용 정보보호 빅<br>데이터 분석을 통한 보안관제 구현," *디지털콘텐츠학회*<br>*논문지,* 제19권, 제1호, 181-191쪽, 2018년 1월<br>[6] 장상근, *"네트워크 보안 시스템 구축과 보안 관제,"* 한빛<br>미디어, 2016
- *논문지,* 제19권, 제1호, 181-191쪽, 2018년 1월<br>[6] 장상근, *"네트워크 보안 시스템 구축과 보안 관제,"* 한빛<br>미디어, 2016<br>[7] ESM의 구성도 및 구성요소, http://www.jidum.com/
- [3] 판3군, 곱만종, 조근조즈 ELK Stack 활종 3로로오 극<br>데이터 분석을 통한 보안관제 구현," *디지털콘텐츠학회<br>논문지,* 제19권, 제1호, 181-191쪽, 2018년 1월<br>[6] 장상근, *"네트워크 보안 시스템 구축과 보안 관제,"* 한빛<br>미디어, 2016<br>[7] ESM의 구성도 및 구성요소, http://www.jidum.com/<br>jidums/view.do?jidumId= 2018). [6] 장상근, "*네트워크 보안 시스템 구축과 보안 관제,"* 한빛<br>미디어, 2016<br>[7] ESM의 구성도 및 구성요소, http://www.jidum.com/<br>jidums/view.do?jidumId=608 (accessed Sep., 27,<br>2018).<br>[8] Akshaya H L, "A Basic Introduction to DevOps<br>Tools," *International Jo* 미니어, 2016<br>ESM의 구성도 및 구성요소, http://www.jidum.com/<br>jidums/view.do?jidumId=608 (accessed Sep., 27,<br>2018).<br>Akshaya H L, "A Basic Introduction to DevOps<br>Tools," *International Journal of Computer*<br>*Science and Information Tech*
- ESM<sup>2</sup>  $\tau$ <sup>2</sup>  $\pm$   $\tau$ <sup>2</sup>  $\pm$   $\tau$ <sup>2</sup>  $\pm$  2.5 http://www.jidum.com/<br>jidums/view.do?jidumId=608 (accessed Sep., 27,<br>2018).<br>Akshaya H L, "A Basic Introduction to DevOps<br>Tools," *International Journal of Computer*<br>*Scien* jidums/view.do?jidumid<br>2018).<br>Akshaya H L, "A I<br>Tools," *Internation<br>Science and Info*<br>2349-2353, 2015.<br>김성락, "상호연관성 분 [8] Akshaya H L, "A Basic Introduction to DevOps<br>
Tools," *International Journal of Computer<br>
Science and Information Technologies*, pp.<br>
2349-2353, 2015.<br>
[9] 김성락, "상호연관성 분석을 이용한 웹서버 보안관리 시<br>스템", *한국컴퓨터정보학회논문지*, 제9권, 제4호, Tools," *International Journal of Computer<br>Science and Information Technologies, pp.<br>2349-2353, 2015.<br>김성락, "상호연관성 분석을 이용한 웹서버 보안관리 시<br>스템", <i>한국컴퓨터정보학회논문지*, 제9권, 제4호, 157-<br>165쪽, 2004년 12월
- *Science and Information 1*<br>2349-2353, 2015.<br>김성락, "상호연관성 분석을 이용한<br>스템", *한국컴퓨터정보학회논문지,*<br>165쪽, 2004년 12월<br>SANS 2017 Security Operation icanologies, pp.<br>2349-2353, 2015.<br>[9] 김성락, "상호연관성 분석을 이용한 웹서버 보안관리 시<br>스템", *한국컴퓨터정보학회논문지*, 제9권, 제4호, 157-<br>165쪽, 2004년 12월<br>[10] SANS 2017 Security Operations Center Survey,<br>https://pages.endgame.com/rs/627-YBU-612/images/S
- https://pages.endgame.com/rs/627-YBU-612/images/S |성락, "상호연관성 분석을 이용한 웹서버 보안관리 시<br>:템", *한국컴퓨터정보학회논문지*, 제9권, 제4호, 157-<br>5쪽, 2004년 12월<br>SANS 2017 Security Operations Center Survey,<br>https://pages.endgame.com/rs/627-YBU-612/images/S<br>OC%20Survey%202017.pdf (accessed Sep., 27,<br>20 2018). [10] SANS 2017 Security Operations Center Survey,<br>https://pages.endgame.com/rs/627-YBU-612/images/S<br>OC%20Survey%202017.pdf (accessed Sep., 27,<br>2018).<br>[11] Heya, Elastic Stack and X-Pacx, https://www.ela<br>stic.co/blog/heva-e https://pages.endgame.com/rs/627-YBU-612/images/S<br>OC%20Survey%202017.pdf (accessed Sep., 27,<br>2018).<br>Heya, Elastic Stack and X-Pacx, https://www.ela<br>stic.co/blog/heya-elastic-stack-and-x-pack<br>(accessed Sep., 27, 2018).
- OC%20Survey%202017.pdf (accessed Sep., 27, 2018).<br>
[11] Heya, Elastic Stack and X-Pacx, https://www.ela<br>
stic.co/blog/heya-elastic-stack-and-x-pack<br>
(accessed Sep., 27, 2018).<br>
[12] Getting started with the Elastic Stack, 2018).<br>
[11] Heya, Elastic Stack and X-Pacx, https://www.ela<br>
stic.co/blog/heya-elastic-stack-and-x-pack<br>
(accessed Sep., 27, 2018).<br>
[12] Getting started with the Elastic Stack, https://w<br>
ww.elastic.co/guide/en/elastic-
- ww.elastic.co/guide/en/elastic-stack-get-started/6.4/ge t-started-elastic-stack.html#install-elasticsearch (accessed Sep., 27, 2018). detaing started with the Elastic Stack, mtps://w<br>ww.elastic.co/guide/en/elastic-stack-get-started/6.4/ge<br>t-started-elastic-stack.html#install-elasticsearch<br>(accessed Sep., 27, 2018).<br>Lahmadi, Abdelkader, and Frédéric Beck.
- [13] Lahmadi, Abdelkader, and Frédéric Beck. "Powering ww.elastic.co/guide/eivelastic\_stack\_get\_stackeyo.4/ge<br>t-started-elastic-stack.html#install-elasticsearch<br>(accessed Sep., 27, 2018).<br>Lahmadi, Abdelkader, and Frédéric Beck. "Powering<br>monitoring analytics with ELK stack," 9 Security (AIMS 2015). 2015 (13) Lahmadi, Abdelkader, and Frédéric Beck. "Powering<br>monitoring analytics with ELK stack,." *9th International<br>Conference on Autonomous Infrastructure*, Management and<br>Security (AIMS 2015). 2015<br>[14] Splunk Quick Referen nonitoring analytics with ELK stack," *9th*<br>Conference on Autonomous Infrastructure, Ma<br>ecurity (AIMS 2015). 2015<br>Splunk Quick Reference Guide, https<br>nk.com/pdfs/solution-guides/splunk-quick<br>uide.pdf (accessed Sep., 27, 20
- nk.com/pdfs/solution-guides/splunk-quick-reference-g Security (AIMS 2015). 2015<br>
Security (AIMS 2015). 2015<br>
[14] Splunk Quick Reference Guide, https://www.splu<br>
nk.com/pdfs/solution-guides/splunk-quick-reference-g<br>
uide.pdf (accessed Sep., 27, 2018).<br>
[15] Sung Jun Son, "Pe Splunk Quick Reference Guide, https://www.splu<br>nk.com/pdfs/solution-guides/splunk-quick-reference-g<br>uide.pdf (accessed Sep., 27, 2018).<br>Sung Jun Son, "Performance of ELK Stack and<br>Commercial System in Security Log Analysis
- Spitain Gate Reference Guide, *mtps://www.spitain.com/pdfs/solution-guides/splunk-quick-reference-g* uide.pdf (accessed Sep., 27, 2018).<br>
Sung Jun Son, "Performance of ELK Stack and Commercial System in Security Log Analys in.com/pais/solution-gutes/spluik-quick-<br>
uide.pdf (accessed Sep., 27, 2018).<br>
Sung Jun Son, "Performance of ELK<br>
Commercial System in Security Log<br>
Malaysia International Conferen<br>
Communications, pp. 28-30, Nov., 2017.<br> The pair (accessed Sep., 21, 2016).<br>
[15] Sung Jun Son, "Performance of ELK Stack and<br>
Commercial System in Security Log Analysis,"<br> *Malaysia International Conference on Communications*, pp. 28–30, Nov., 2017.<br>
[16] S. Vi
- 

"Comparative analysis of diverse collection of big<br>data analytics tools," *International Journal of* "Comparative analysis of diverse collection of big<br>data analytics tools," *International Journal of*<br>*Computer, Electrical, Automation, Control and* "Comparative analysis of diverse collection of big<br>data analytics tools," *International Journal of*<br>*Computer, Electrical, Automation, Control and*<br>*Information Engineering*, vol. 8, no. 9, 2014. "Comparative analysis of diverse collection c<br>data analytics tools," *International Journ.<br>Computer, Electrical, Automation, Control<br>Information Engineering, vol. 8, no. 9, 2014.*<br>이봉환. "아파치 엘라스틱서치 기반 로그스태시를 "Comparative analysis of diverse collection of big<br>data analytics tools," *International Journal of<br>Computer, Electrical, Automation, Control and<br>Information Engineering, vol. 8, no. 9, 2014.<br>[17] 이봉환, "아파치 엘라스틱서치 기반 로그스태* Comparauve analysis or diverse collection or big<br>data analytics tools," *International Journal of<br>Computer, Electrical, Automation, Control and<br>Information Engineering, vol. 8, no. 9, 2014.<br>이봉환, "아파치 엘라스틱지 기반 로그스태시를 이용<br>한* 

- caua analyucs tools, *International Journal*<br>*Computer, Electrical, Automation, Control a*<br>*Information Engineering*, vol. 8, no. 9, 2014.<br>이봉환, "아파치 엘라스틱서치 기반 로그스태시를 이<br>한 보안로그 분석시스템," *한국정보통신학회논문지,*<br>22권, 제2호, 382-389쪽, 201 inormation *Digineering*, vol. 6, ilo. *5, 2*014.<br>이봉환, "아파치 엘라스틱서치 기반 로그스태시를 이용<br>한 보안로그 분석시스템," *한국정보통신학회논문지,* 제<br>22권, 제2호, 382-389쪽, 2018년 2월<br>Google Trends(2018),<br>h t t p s : // t r e n d s . g o o g l e . c o m / t r e n
- [18] Google Trends(2018), explore?date=all&q=elasticsearch%20%2B%20logstash %20%2B%20kibana,splunk,jaspersoft,pentaho&hl=en-U 22권, 제2호, 382-389쪽, 2018년 2월<br>Google<br>h t t p s : // t r e n d s . g o o g l e .<br>explore?date=all&q=elasticsearch%2<br>%20%2B%20kibana,splunk,jaspersoft<br>S, (accessed Sep., 27, 2018).<br>이상준, 이동훈, "빅 데이터 로그를 <sup>c</sup> [16] Google https://trends.google.com/trends/<br>explore?date=all&q=elasticsearch%20%2B%20logstash<br>%20%2B%20kibana,splunk,jaspersoft,pentaho&hl=en-U<br>S, (accessed Sep., 27, 2018).<br>[19] 이상준, 이동훈, "빅 데이터 로그를 이용한 실시간 예측<br>분석시스템 설계 if t p s :// t e ii d s .g o o g i e .c o iii/ t i e ii d s /<br>explore?date=all&q=elasticsearch%20%2B%20logstash<br>%20%2B%20kibana,splunk,jaspersoft,pentaho&hl=en-U<br>S, (accessed Sep., 27, 2018).<br>이상준, 이동훈, "빅 데이터 로그를 이용한 실시간
- explore:date-alied-elasticsearch/o20/o2D/o20log<br>%20%2B%20kibana,splunk,jaspersoft,pentaho&hl=<br>S, (accessed Sep., 27, 2018).<br>이상준, 이동훈, "빅 데이터 로그를 이용한 실시간<br>분석시스템 설계 및 구현," *정보보호학회논문지,* 제<br>제6호, 1399-1410쪽, 2015년 12월<br>Bro\_log\_fi [20] Bro log file Document(2018), https://www.bro.org/
- 저 자 소 개 sphinx-git/script-reference/log-files.html. (accessed 분석시스템 설계 및 구현," *정보보호학회논문지,* 제25권,<br>제6호, 1399-1410쪽, 2015년 12월<br>[20] Bro log file Document(2018), https://www.bro.org/<br>sphinx-git/script-reference/log-files.html. (accessed<br>Sep., 27, 2018).

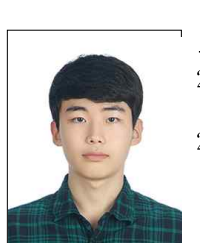

조우진 2018년 충남대학교 컴퓨터공학과 <sup>학</sup> 사 졸업. 조우진<br>2018년 충남대학교 컴퓨터공학과 학<br>2018년 충남대학교 컴퓨터공학과 석<br>2018년 충남대학교 컴퓨터공학과 석<br>사과정 재학중 사과정 재학중

<주관심분야 : 악성코드 분석, 네트워크 보안, <sup>빅</sup> 데이 수수 : 이상 시<br>- 수관심분야 : 악성코드 분<br>터 로그 분석> 성코드 분석, 네트워크 보안, 빅 데이<br>**신효정**<br>1991년 서울대학교 컴퓨터공학과 학<br>- 사 졸업.

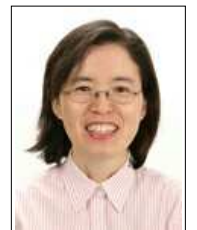

신효정

- 사 졸업. 신효정<br>1991년 서울대학교 컴퓨터공학과 학<br>4 - 사 졸업.<br>1994년 서울대학교 컴퓨터공학과 석<br>사 졸업. 사 졸업. 1991년 서울대학교 컴퓨터공학과 학<br>1991년 서울대학교 컴퓨터공학과 석<br>1994년 서울대학교 컴퓨터공학과 석<br>사 졸업.<br>1994년~2014년 KT 네트워크연구소<br>연구원. - ^^ 놀집.<br>1994년 서울대학교 컴퓨터공학과 석<br>- 사 졸업.<br>1994년~2014년 KT 네트워크연구소<br>- 연구원.<br>2014년~현재 충남대학교 소프트웨어<br>구원.컴퓨터공학과 강사.
- 연구원.

 $(1994년 세출내악교 검뉴터공사 출업.  
4) 사 졸업.  
1994년 ~2014년 KT 네트워크  
연구소 연구원, 컴퓨터공학과 강사.  
연구소 연구원, 컴퓨터공학과 강사.  
분야 : 네트워크 보안, 네트워크 구조>$  $(1994d ~2014년 KT 네트워크연구소  
0연구원.  
2014년~현재 충남대학교 소프트웨어  
연구소 연구원, 컴퓨터공학과 강사.  
<주관심분야 : 네트워크 보안, 네트워크 구조>$ 

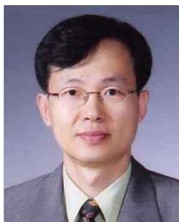

김형식

- 구원, 컴퓨터공학과 강사.<br>트워크 보안, 네트워크 구조><br>**김형식**<br>1988년 서울대학교 컴퓨터공학과 학<br>- 사 졸업. 사 졸업. 김형식<br>1988년 서울대학교 컴퓨터공학과 학<br>4 - 사 졸업.<br>1997년 서울대학교 컴퓨터공학과 박<br>사 졸업. 사 졸업. 1988년 서울대학교 컴퓨터공학과 학<br>1988년 서울대학교 컴퓨터공학과 박<br>1997년 서울대학교 컴퓨터공학과 박<br>사 졸업.<br>1999년~현재 충남대학교 컴퓨터공학<br>과 교수. 1997년 서울대학교 컴퓨터공학과 박<br>사 졸업.<br>1999년~현재 충남대학교 컴퓨터공학<br>과 교수.<br><주관심분야 : 시스템 보안, 네트워크 보안, 컴퓨터시
	- 과 교수.

스템구조>